# **Introduction to OpenMP**

John Urbanic Parallel Computing Scientist Pittsburgh Supercomputing Center

Copyright 2021

# **What is OpenMP?**

#### *It is a directive based standard to allow programmers to develop threaded parallel codes on shared memory computers.*

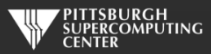

# **Directives**

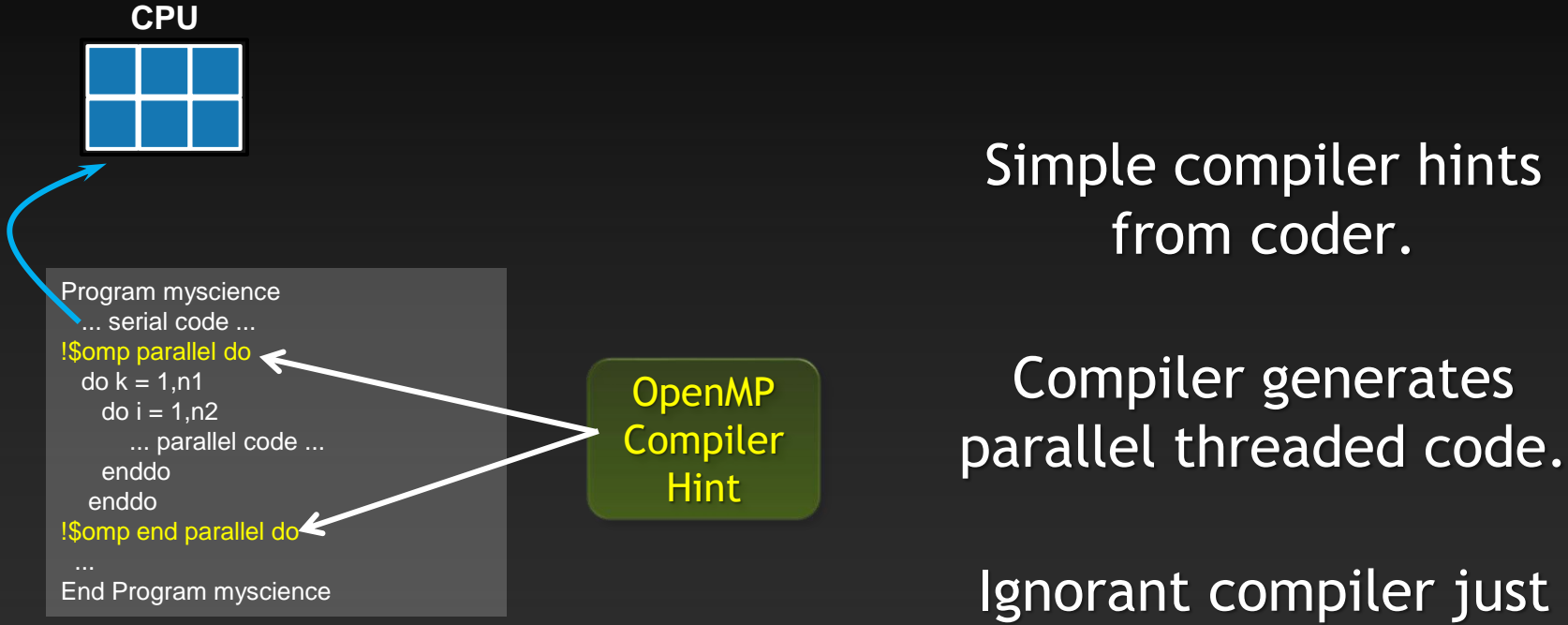

sees some comments.

**Your original Fortran or C code**

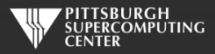

#### **Directives: an awesome idea whose time has arrived.**

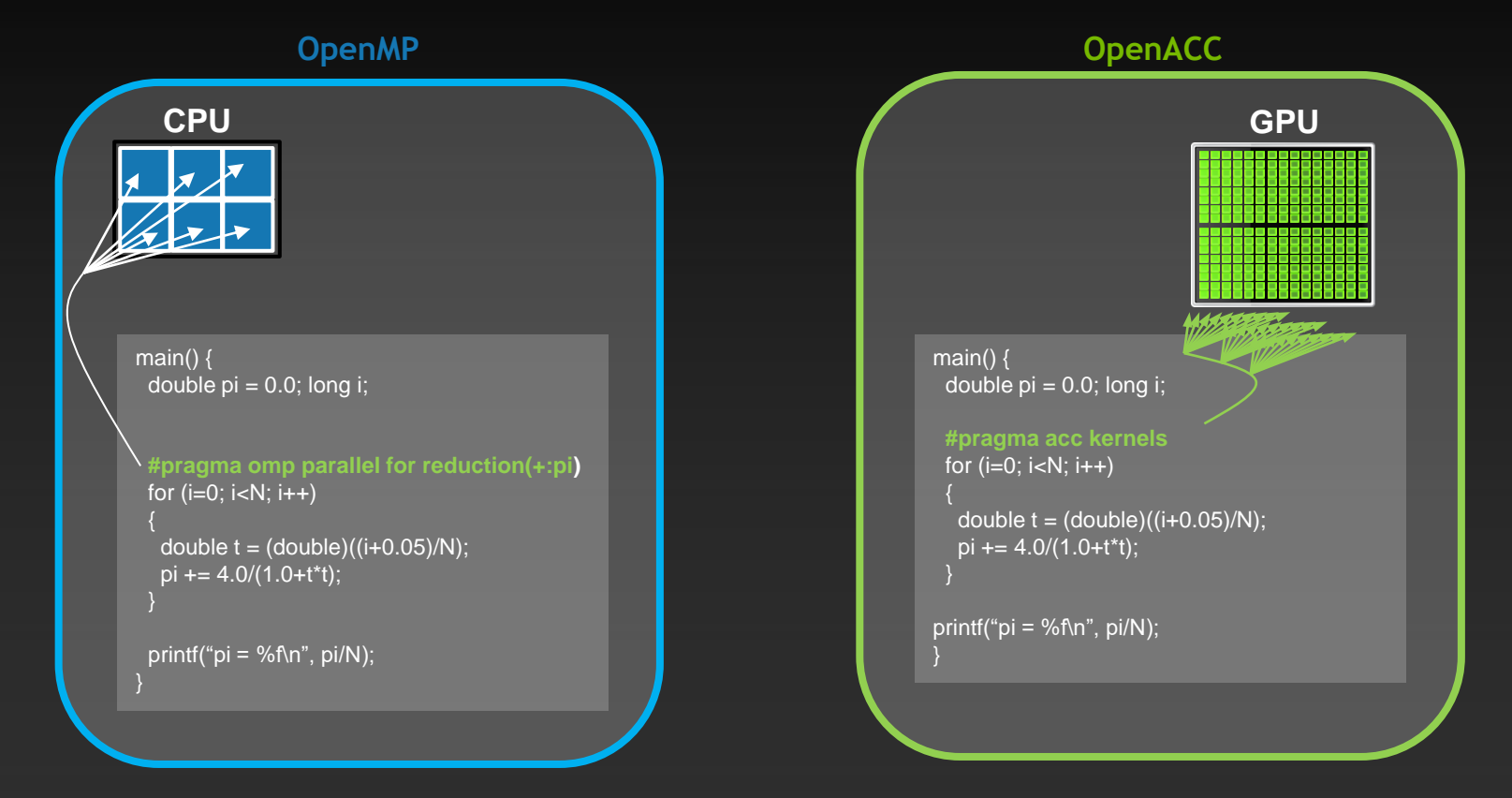

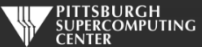

### **Key Advantages Of This Approach**

- **High-level. No involvement of pthreads or hardware specifics.**
- **Single source. No forking off a separate code. Compile the same program for multi-core or serial, non-parallel programmers can play along.**
- **Efficient. Very favorable comparison to pthreads.**
- **Performance portable. Easily scales to different configurations.**
- **Incremental. Developers can port and tune parts of their application as resources and profiling dictates. No wholesale rewrite required. Which can be**  *quick.*

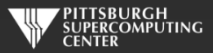

## **Broad Compiler Support (For 3.x)**

**Gnu**  $\bullet$ **Intel**  $\bullet$ **IBM**  $\bullet$ **PGI**  $\bullet$ **Cray**  $\bullet$ **MS Visual Studio\***

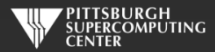

### **A True Standard With A History**

OpenMP.org: specs and forums and useful links

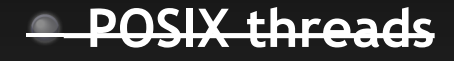

- **1997 OpenMP 1.0**
- **1998 OpenMP 2.0**
- **2005 OpenMP 2.5 (Combined C/C++/Fortran)**
- **2008 OpenMP 3.0**
- **2011 OpenMP 3.1**
- **2013 OpenMP 4.0 (Accelerators)**
- **2015 OpenMP 4.5**
- **2018 OpenMP 5.0**

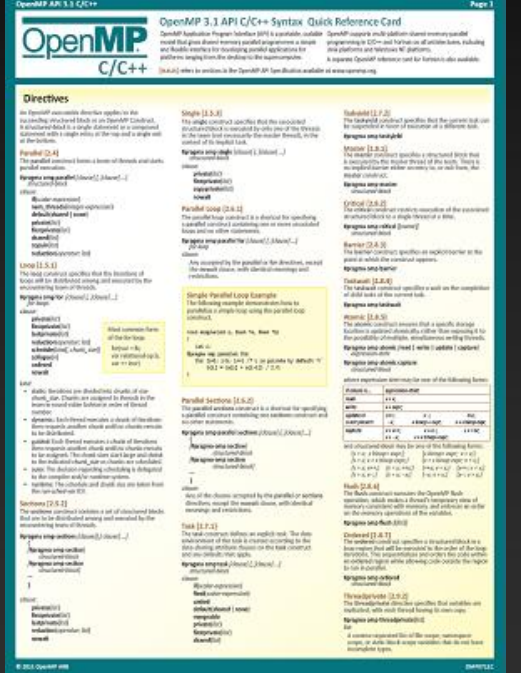

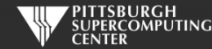

### **Hello World**

#### *Hello World in C Hello World in Fortran*

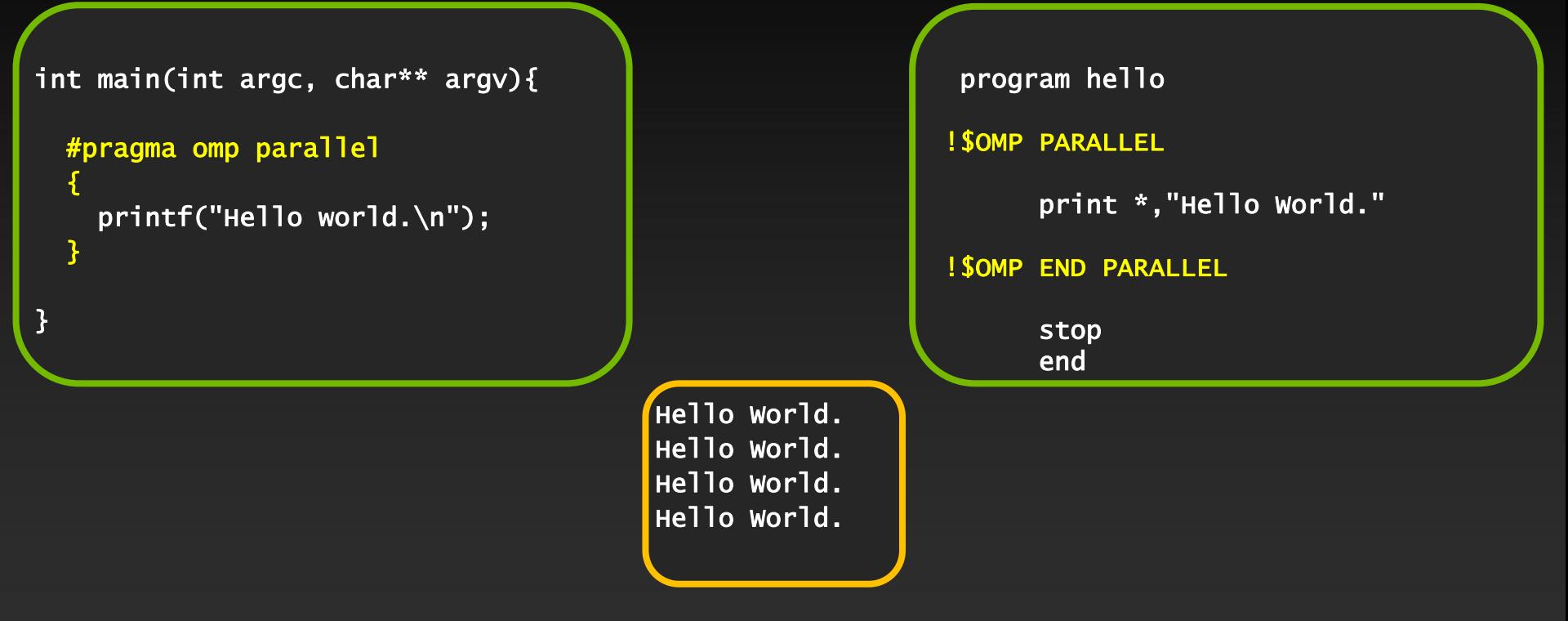

Output with OMP\_NUM\_THREADS=4

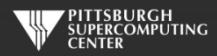

#### **General Directive Syntax and Scope**

**This is how these directives integrate into code:**

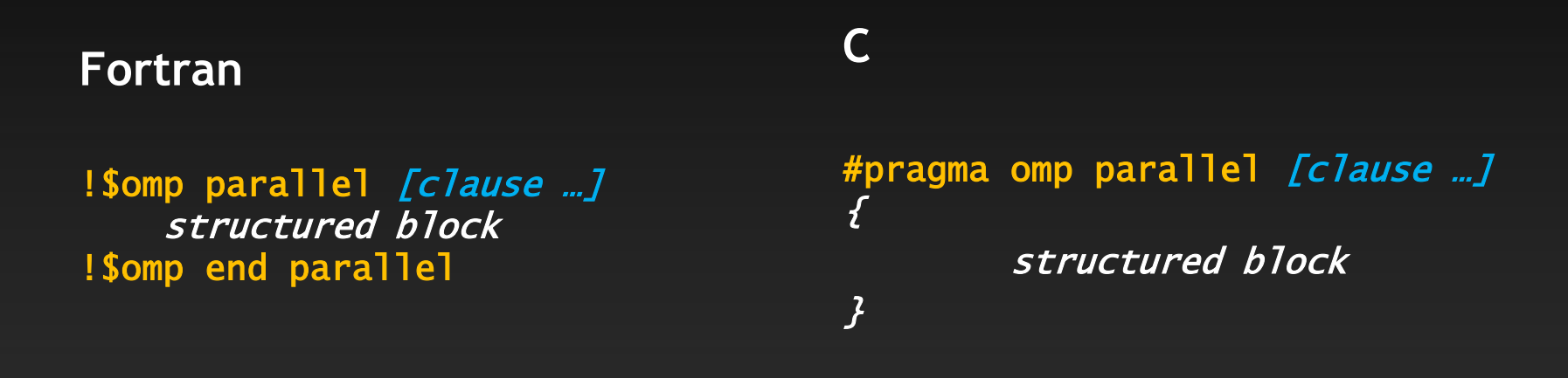

clause: optional modifiers Which we shall discuss

**I will indent the directives at the natural code indentation level for readability. It is a common practice to always start them in the first column (ala #define/#ifdef). Either is fine with C or Fortran 90 compilers.**

#### **Pthreads**

```
#include <pthread.h>
#include <stdio.h>
#define NUM_THREADS 4
void *PrintHello(void *threadid)
{
printf("Hello World.\n");
   pthread_exit(NULL);
}
int main (int argc, char *argv[])
{
   pthread_t threads[NUM_THREADS];
   int rc;
   long t;
   for(t=0; t<NUM_THREADS; t++){
      rc = pthread_create(&threads[t], NULL, PrintHello, (void *)t);
     if (rc){
         exit(-1);}
   }
   pthread_exit(NULL);
}
```
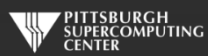

#### **Big Difference!**

- **With pthreads, we changed the structure of the original code. Nonthreading programmers can't understand new code.**
- **We have separate sections for the original flow, and the threaded code. Serial path now gone forever.**
- **This only gets worse as we do more with the code.**
- **Exact same situation as assembly used to be. How much hand-assembled code is still being written in HPC now that compilers have gotten so efficient?**

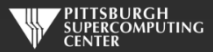

#### **Thread vs. Process**

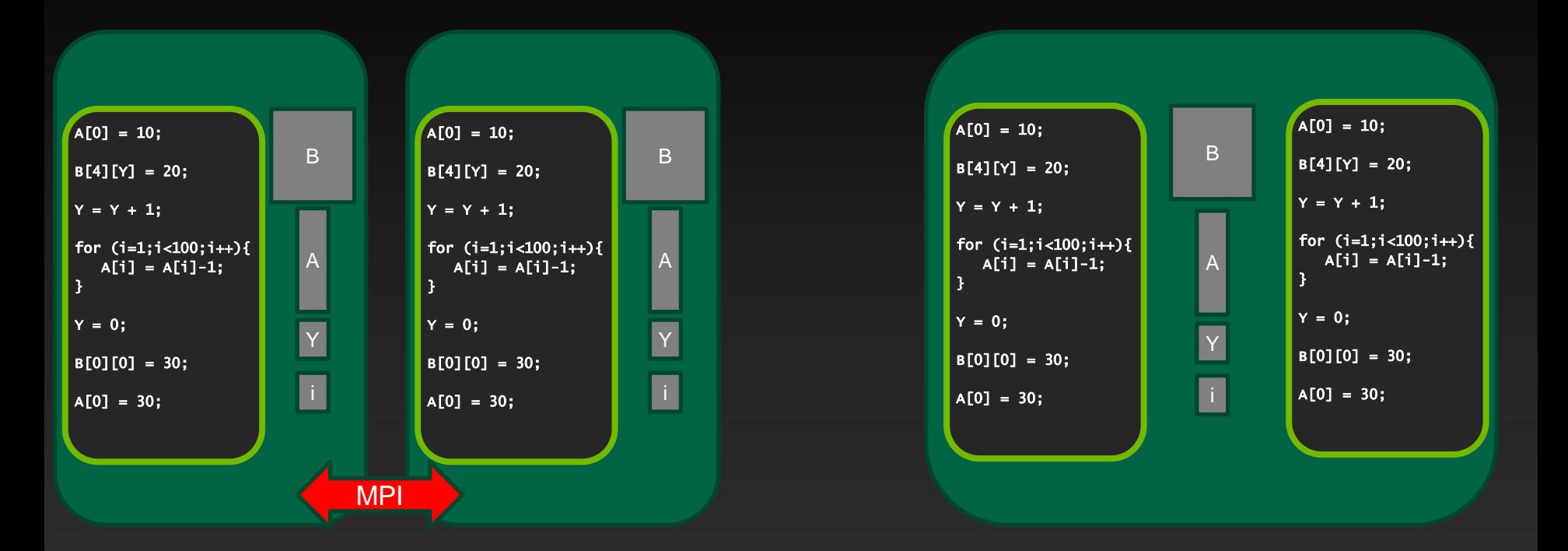

Two Processes **Two Threads** 

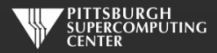

#### **General Thread Capability**

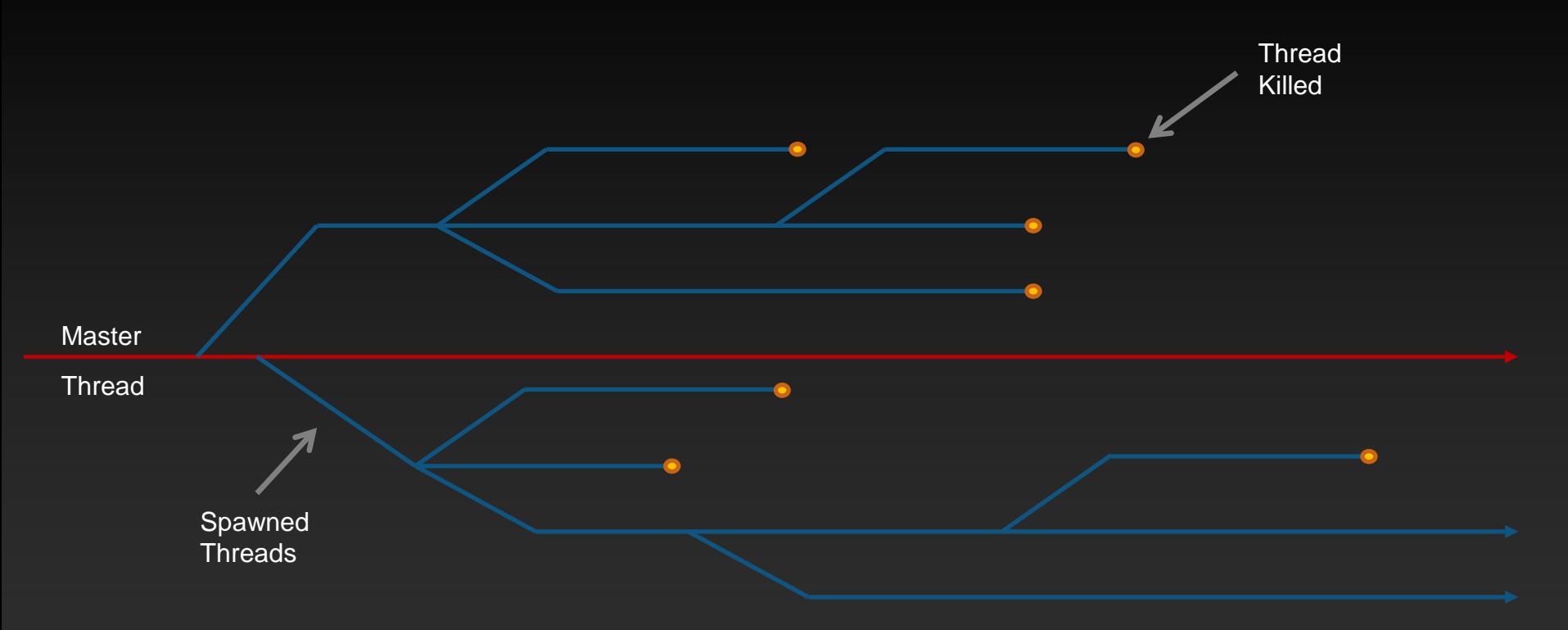

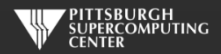

#### **Typical Desktop Application Threading**

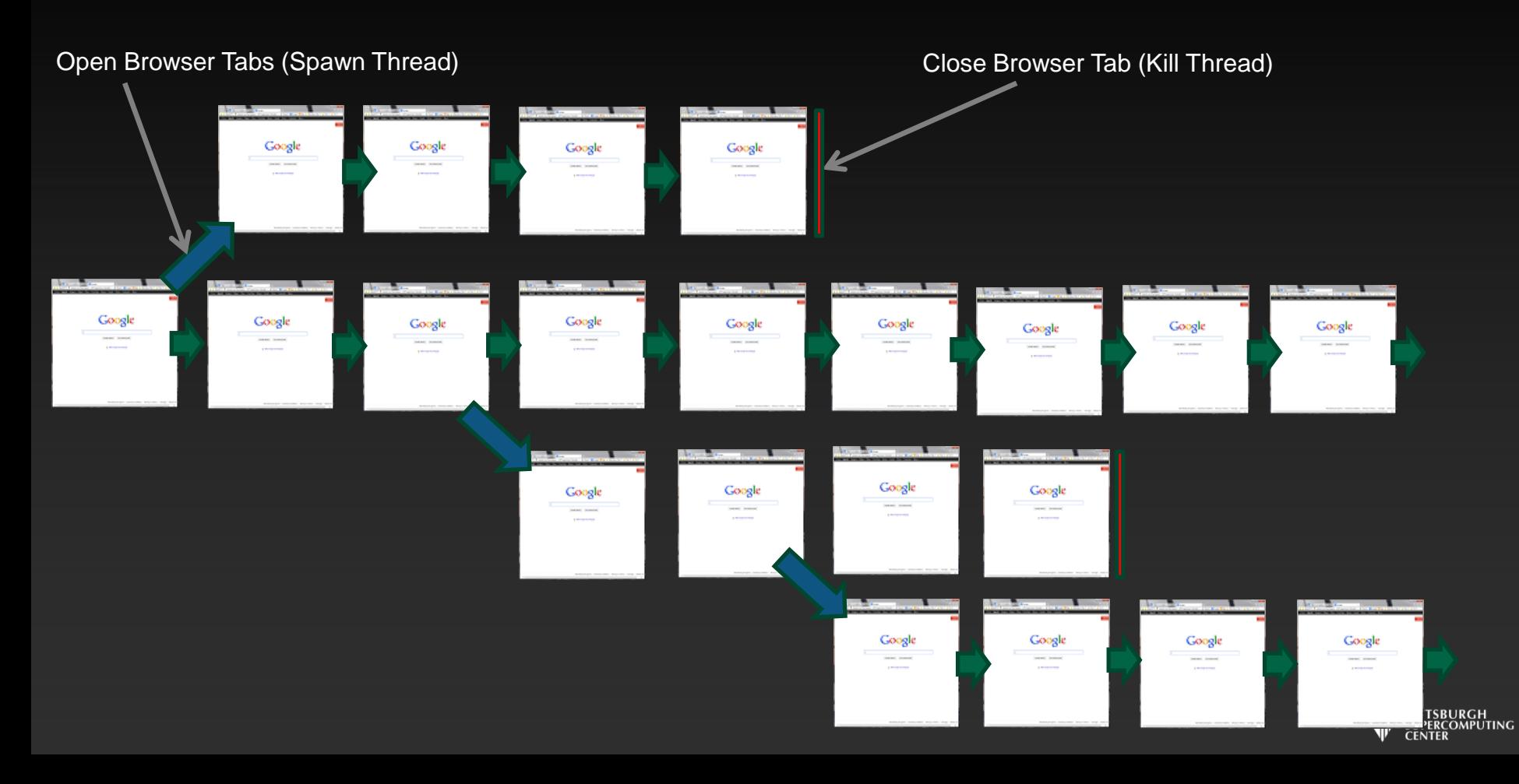

### **Typical Game Threading**

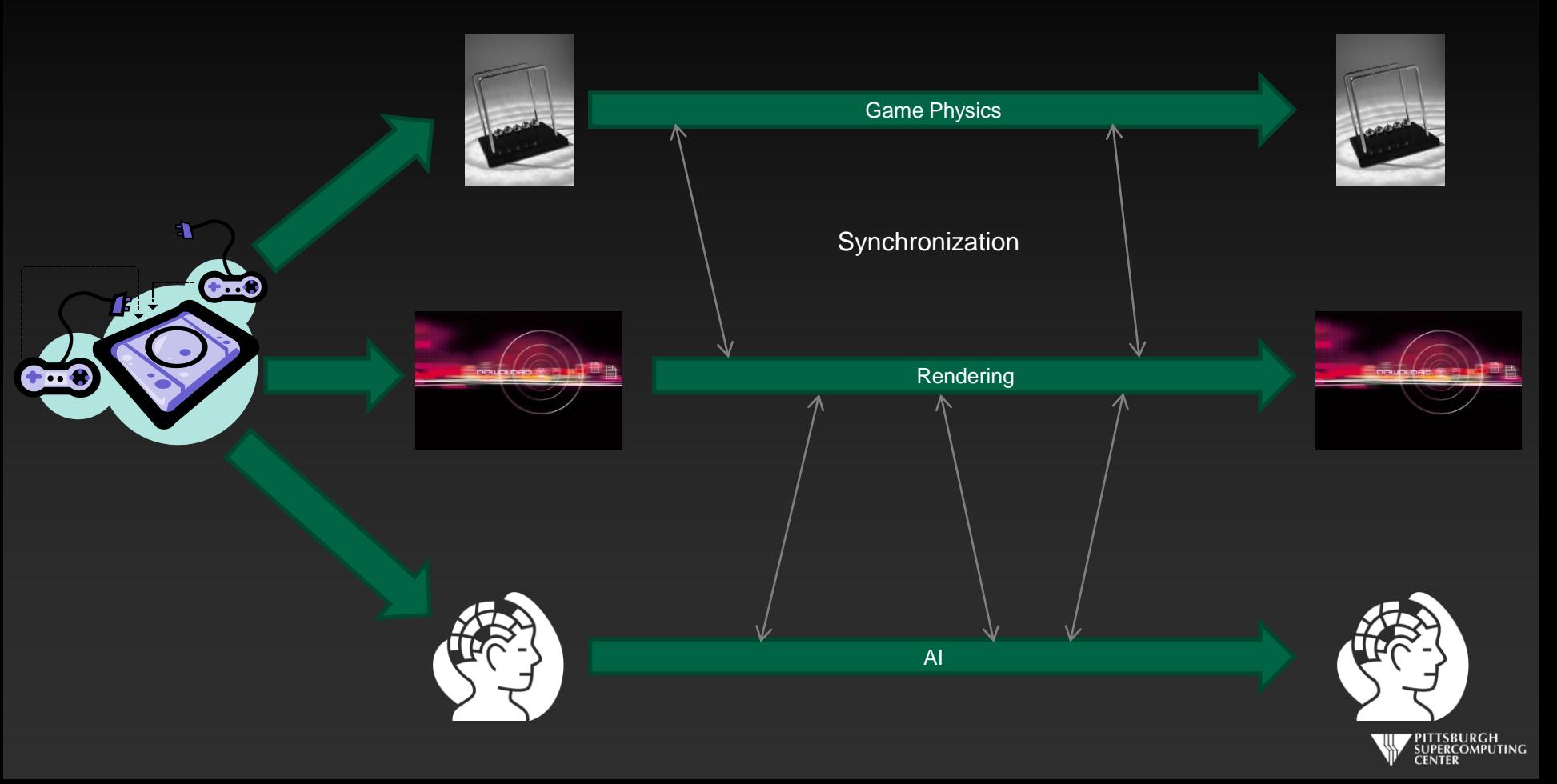

#### **HPC Application Threading**

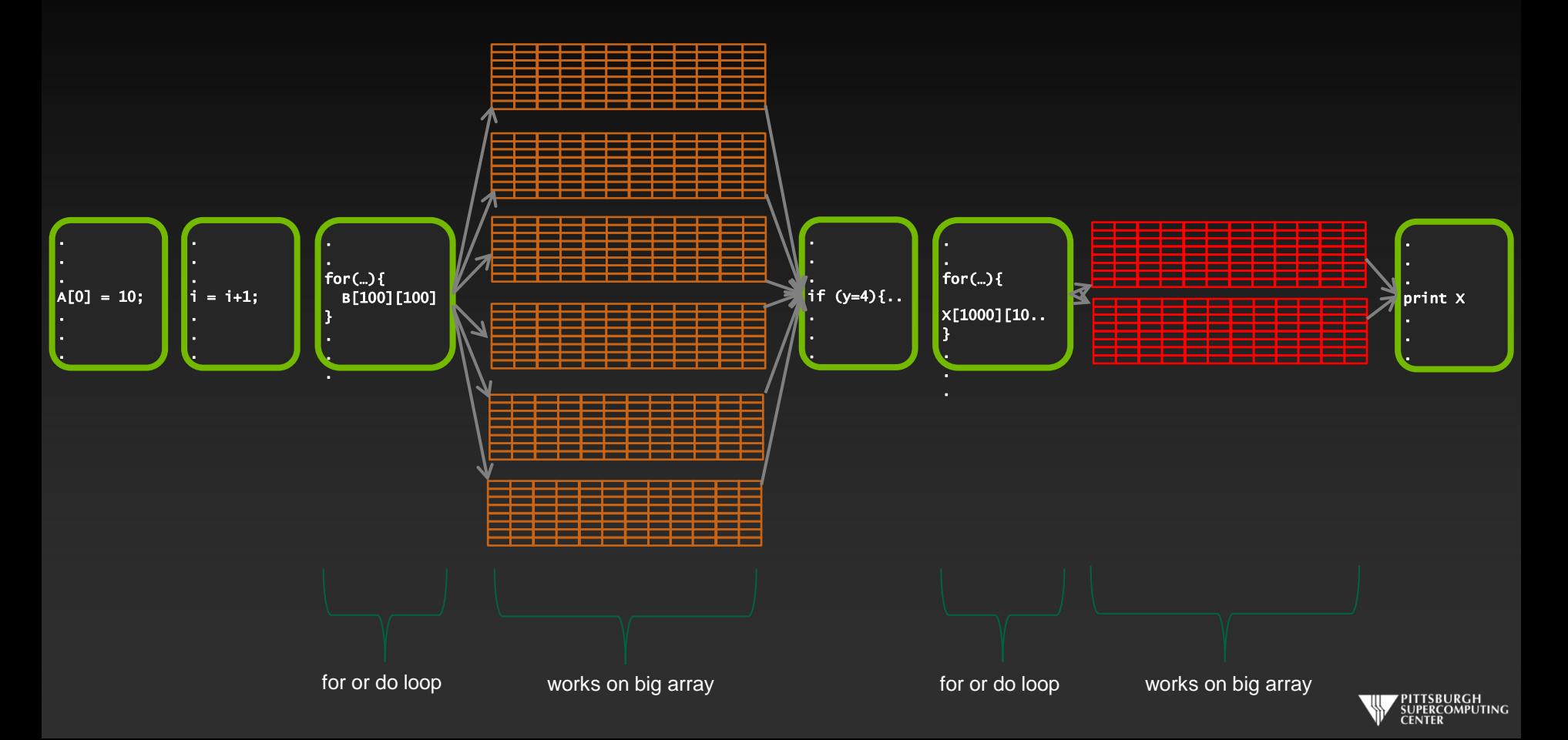

#### **HPC Use of OpenMP**

- **This last fact means that we will emphasize the capabilities of OpenMP with a different focus than non-HPC programmers.**
- **We will focus on getting our kernels to parallelize well.**
- **We will be most concerned with dependencies, and not deadlocks and race conditions which confound other OpenMP applications.**
- **This is very different from the generic approach you are likely to see**   $\bullet$ **elsewhere. The "encyclopedic" version can obscure how easy it is to get started with common loops.**
- **But we will return to the most generic and flexible capabilities before we are done (OpenMP tasks).**

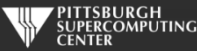

#### **This looks easy! Too easy…**

- **Why don't we just throw** *parallel for/do* **(the OpenMP command for this purpose) in front of every loop?**
- **Better yet, why doesn't the compiler do this for me?**

**The answer is that there are several general issues that would generate incorrect results or program hangs if we don't recognize them:**

**Data Dependencies**

**Data Races**

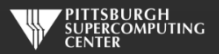

#### **Data Dependencies**

**Most directive-based parallelization consists of splitting up big do/for loops into independent chunks that the many processors can work on simultaneously.**

**Take, for example, a simple for loop like this:**

for(index=0; index<10000; index++)  $Array[index] = 4 * Array[index];$ 

**When run on 10 cores, it will execute something like this…**

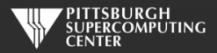

#### **No Data Dependency**

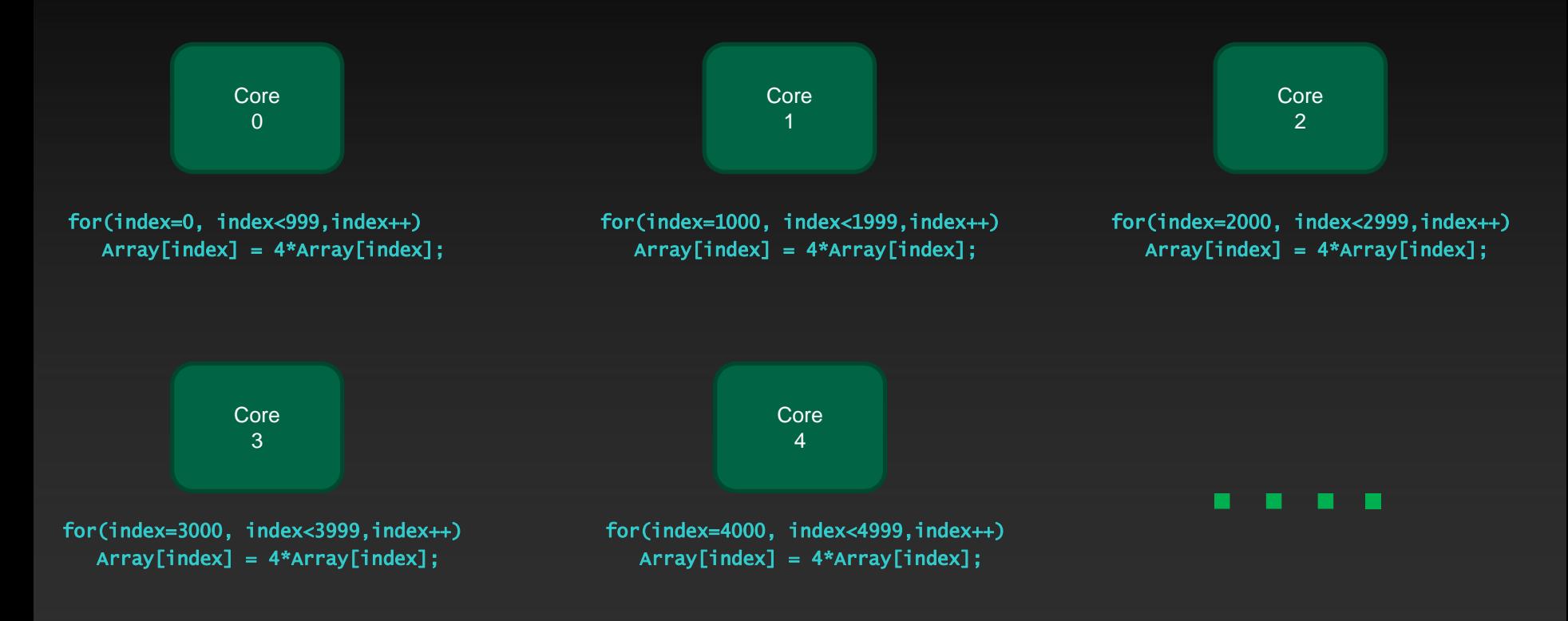

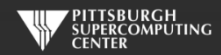

#### **Data Dependency**

**But what if the loops are not entirely independent?**

**Take, for example, a similar loop like this:**

for(index=1; index<10000; index++)  $Array[index] = 4 * Array[index] - Array[index-1];$ 

**This is perfectly valid serial code.**

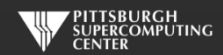

#### **Data Dependency**

**Now core 1, in trying to calculate its first iteration,**

for(index=1000; index<1999; index++)  $Array[1000] = 4 * Array[1000] - Array[999]$ ;

**needs the result of core 0's last iteration. If we want the correct ("same as serial") result, we need to wait until core 0 finishes. Likewise for cores 2, 3, …**

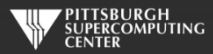

#### **Recognizing and Eliminating Data Dependencies**

- **Recognize dependencies by looking for:**
	- **A dependence between iterations. Often visible due to use of differing indices.**
	- **Is the variable written and also read?**  $\qquad \qquad \bullet$
	- **Any non-indexed (scaler) variables that are written to by index dependent variables.**  $\bullet$
	- **You may get compiler warnings, and you may not.**
- **Can these be overcome?**
	- **Sometimes a simple rearrangement of the code will suffice. There is a common bag of**   $\bullet$ **tricks developed for this as this issue goes back 40 years in HPC (for vectorized computers). Many are quite trivial to apply.**
	- **We will now learn about OpenMP capabilities that will make some of these disappear.**  $\bullet$
	- **Sometimes they are fundamental to the algorithm and there is no answer other than**   $\qquad \qquad \bullet$ **rewrite completely or leave as serial.**

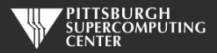

#### **Plenty of Loops Don't Have Dependencies**

**If there aren't dependencies, we can go ahead and parallelize the loop. In the most straightforward case:**

```
int main ( int argc, char *argv[] ){
 int array[1000000];
 #pragma omp parallel for
 for (int i = 0; i <= 1000000; i++ ){
   array[i] = i;}
}
              Standard c
```
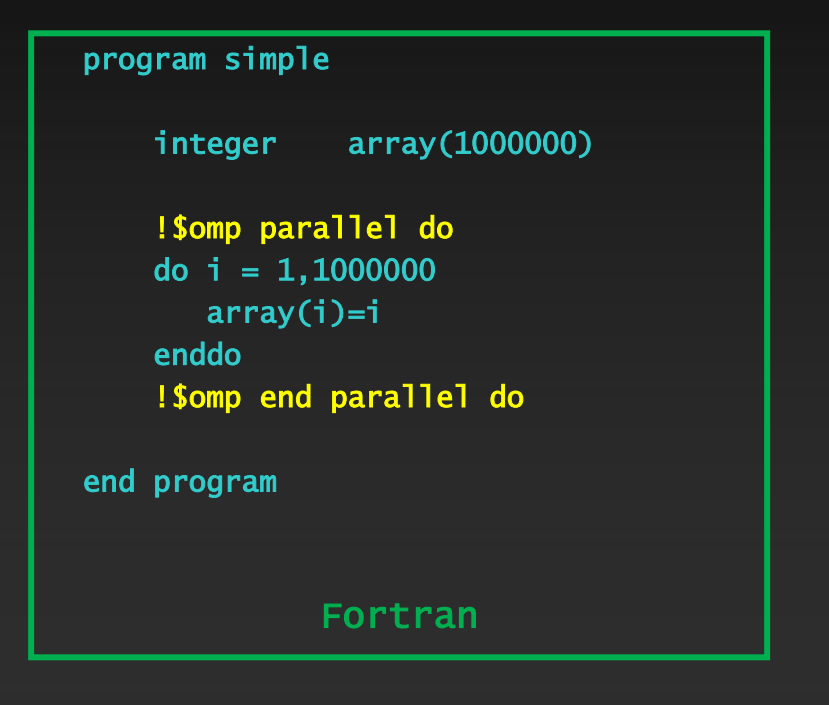

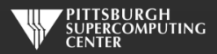

#### **Compile and Run**

**We are using PGI compilers here. Others are very similar (-fopenmp, -omp). Likewise, if you are using a different command shell, you may do "setenv OMP\_NUM\_THREADS 8".**

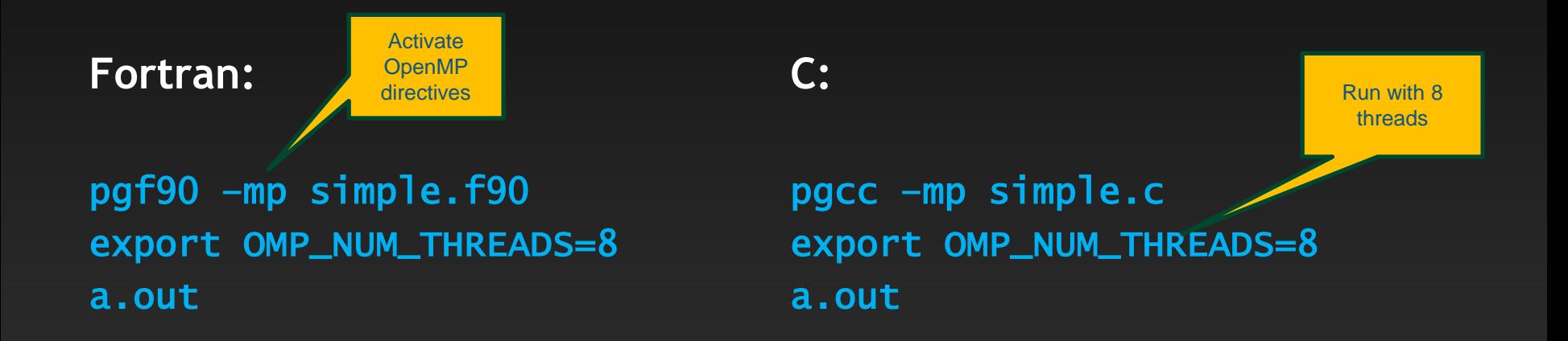

**If you wonder if/how your directives are taking effect (a very valid question), the compilers always offer to be more verbose. With PGI, you can add the "-Minfo=mp" option. Give it a try.**

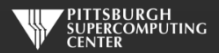

#### **Loops with Shared Variables**

**Most serious loops have other variables besides an array or two. The sharing of these variables introduces some potential issues. Here is a toy problem with a scalar that is written to.**

```
float height[1000], width[1000], cost_of_paint[1000];
float area, price\_per\_gallon = 20.00, coverage = 20.5;
for (index=0; index<1000; index++){
    area = height[index] * width[index];cost_of\_paint[index] = area * price\_per\_gal[lon / coverage;}
```
real\*8 height(1000),width(1000),cost\_of\_paint(1000) real\*8 area, price\_per\_gallon, coverage

```
do index=1,1000
  area = height/index) * width(index)
  cost_of_paint(index) = area * price_per_gallon / coverage
end do
```
#### C Version **Fortran Version C** Version

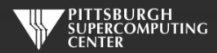

#### **Applying Some OpenMP**

**A quick dab of OpenMP would start like this:**

```
#pragma omp parallel for
for (index=0; index<1000; index++){
    area = height[index] * width[index];cost_of_paint[index] = area * price_per_gallon / coverage;
}
```

```
!$omp parallel do
do index=1,1000
   area = height(index) * width(index)cost_of\_paint(index) = area * price\_per\_gallon / coverageend do
!$omp end parallel do
```
C Version **C** Version **Fortran Version** 

**We are requesting that this for/do loop be executed in parallel on the available processors.** 

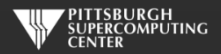

### **Something is wrong.**

**If we ran this code we would find that sometimes our results differ from the serial code (and are simply wrong). The reason is that we have a shared variable that is getting overwritten by all of the threads.**

```
#pragma omp parallel for
for (index=0; index<1000; index++){
    area = height[index] * width[index];cost_of\_paint[index] = area * price\_per\_gallon / coverage;}
                                                                    !$omp parallel do
                                                                    do index=1,1000
                                                                       area = height(index) * width(index)cost_of\_paint(index) = area * price\_per\_gallon / coverageend do
                                                                    !$omp end do
```
**Between its assignment and use by any one thread, there are other threads (7 here) potentially accessing and changing it. This is prone to error.** *Possibly the worst kind: the intermittent one.*

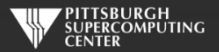

#### **Shared Variables**

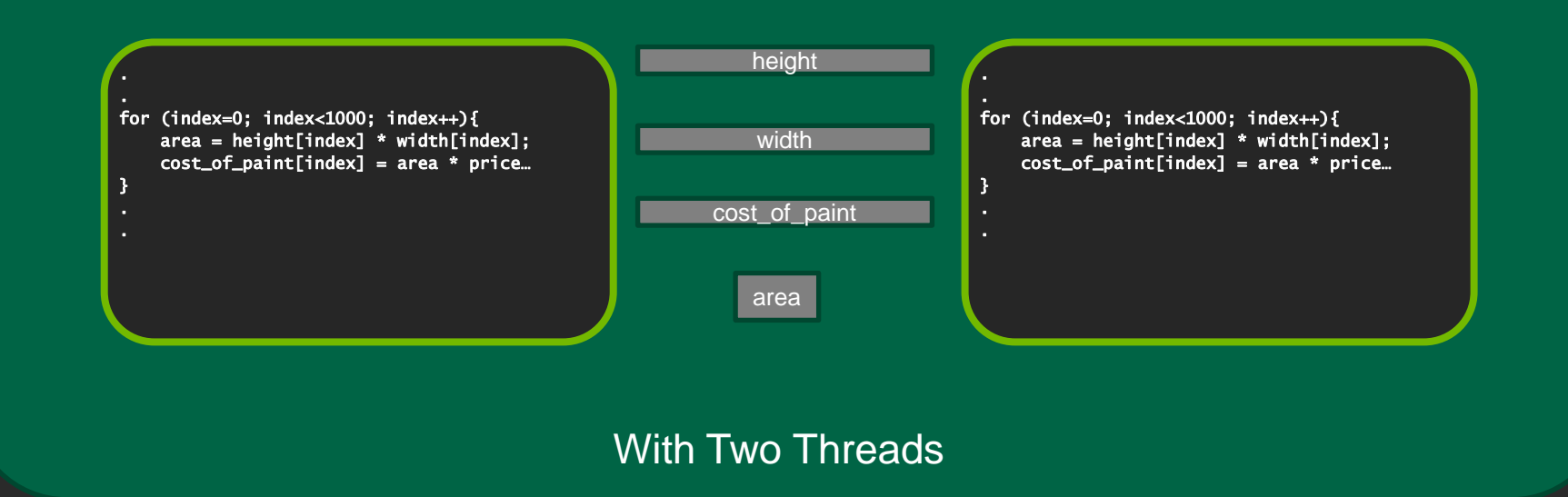

**By default variables are shared in OpenMP. Exceptions include index variables and variables declared inside parallel regions (C/C++). More later.**

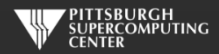

#### **What We Want**

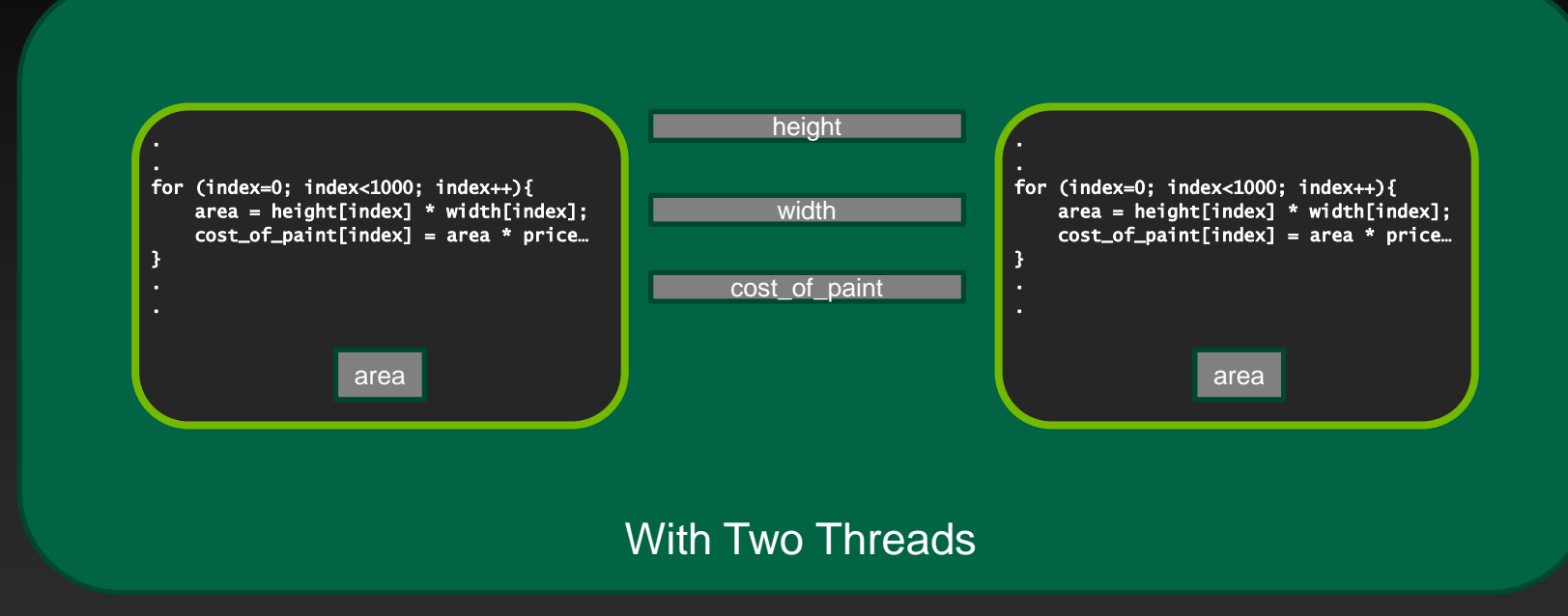

#### **We can accomplish this with the private clause.**

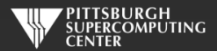

#### **Private Clause At Work**

**Apply the private clause and we have a working loop:**

```
#pragma omp parallel for private(area)
for (index=0; index<1000; index++){
    area = height[index] * width[index];cost_of_paint[index] = area * price_per_gallon / coverage;
}
```

```
!$omp parallel do private(area)
do index=1,1000
   area = height(index) * width(index)cost_of\_paint(index) = area * price\_per\_gallon / coverageend do
!$omp end parallel do
```
C Version **C** Version **Fortran Version** 

**There are several ways we might wish these controlled variables to behave. Let's look at the related data-sharing clauses. private is the most common by far.**

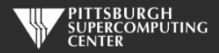

#### **Other Data Sharing Clauses**

**shared(***list***) This is the default (with the exception of index and locally declared variables. You might use this clause for clarification purposes.**

**firstprivate(***list***) This will initialize the privates with the value from the master thread.**  *Otherwise, this does not happen!*

**lastprivate(***list***) This will copy out the last thread value into the master thread copy.**  *Otherwise, this does not happen***! Available in for/do loop or section only, not available where "last iteration" isn't clearly defined.**

**default(***list***) You can change the default type to some of the others.**

**threadprivate(***list***)Define at global level and these privates will be available in every parallel region. Use with copyin() to initialize values from master thread. Can think of these as on heap, while privates are on stack.**

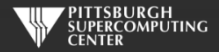

#### **What is automatically private?**

**The default rules for sharing (which you should never be shy about redundantly designating with clauses) have a few subtleties.**

**Default is shared, except for things that** *can not possibly be***:**

- **outer loop index variable**  $\bullet$
- **inner loop index variables in Fortran, but not in C.**
- **local variables in any called subroutine, unless using static (C) or save (Fortran)**
- **variables declared within the block (for C).**  $\bullet$

**This last makes the C99 loop syntax quite convenient for nested loops:**

```
#pragma omp parallel for
for ( int i = 0; i <= n; i++ ){
   for ( int j = 0; j \Leftarrow m; j \nleftrightarrow j ) {
       Array[i][j] = Array[i][j]+1}
}
```
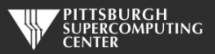

#### **Loop Order and Depth**

**The parallel for/do loop is common enough that we want to make sure we really understand what is going on.**

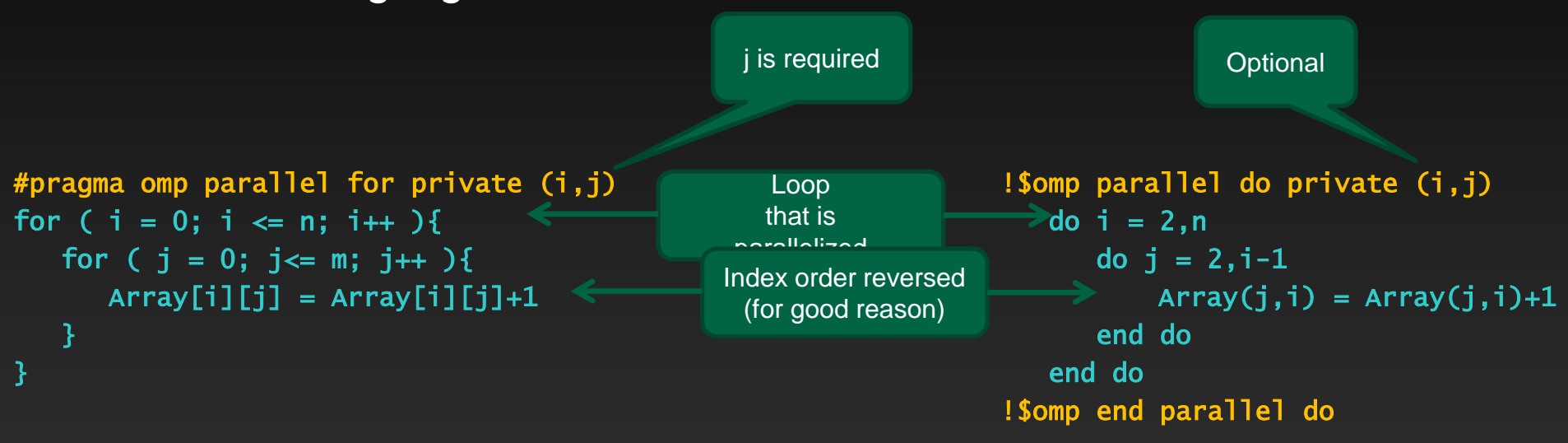

**In general (well beyond OpenMP reasons), you want your innermost loop to index over adjacent items in memory. This is opposite for Fortran and C. In C this last index changes fastest. We can collapse nested loops with a collapse(n) clause.**

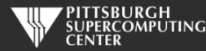

#### **Prime Counter**

#### **Let's try a slightly more complicated loop. This counts prime numbers.**

}

```
# include <stdlib.h>
# include <stdio.h>
int main ( int argc, char *argv[] ){
 int n = 500000:
 int not_primes=0;
 int i,j;
 for ( i = 2; i \Leftarrow n; i++ ){
   for ( j = 2; j < i; j++)if ( i \, 8 \, j = 0 \, 1){
       not_primes++;
       break;
      }
    }
  }
 printf("Primes: %d\n", n - not_primes);
                                                                 program primes
                                                                 integer n, not_primes, i, j
                                                                 n = 500000not_primes=0
                                                                 do i = 2, ndo j = 2, i-1if (mod(i,j) == 0) then
                                                                         not\_primes = not\_primes + 1exit
                                                                       end if
                                                                    end do
                                                                 end do
                                                                 print *, 'Primes: ', n - not_primes
                                                                 end program
            C Version C Version
```
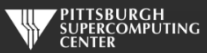

#### **Parallel Prime Counter**

**The most obvious thing is to parallelize the main loop.**

```
#pragma omp parallel for private (j)
for ( i = 2; i \le n; i+1 ){
  for ( j = 2; j < i; j++)if ( i \, 8 \, j = 0 \, 1 ) {
      not_primes++;
      break;
    }
  }
}
```

```
C Version C Version
```

```
!$omp parallel do
     do i = 2, ndo i = 2, i-1if (mod(i,j) == 0) then
               not\_primes = not\_primes + 1exit
            end if
         end do
     end do
!$omp end parallel do
```
**If we run this code on multiple threads, we will find that we get inconsistent results. What is going on?**

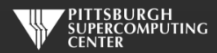
#### **Data Races**

**The problem here is a shared variable (not\_primes) that is being written to by many threads.**

**The statement** not\_primes = not\_primes + 1 **may look "atomic", but in reality it requires the processor to first read, then update, then write the variable into memory. While this is happening, another thread may be writing its own (now obsolete) update. In this case, some of the additions to not\_primes may be overwritten and ignored.**

**This sounds similar to our paint calculator example earlier. So will private fix this? Almost. Private variables aren't subject to data races, and we will end up with multiple valid not\_prime subtotals. So far so good.**

**The question then becomes, how do we sum these up into the real total we are looking for?**

**It is common to have a private variable that has to live on after the loop. This requires us to** *reduce* **these private copies back to a single scaler.**

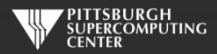

#### **Reductions**

**Reductions are private variables that must be reduced to a single value eventually.** 

```
#pragma omp parallel for private (j) \setminusreduction(+: not_primes)
for ( i = 2; i \le n; i+1 ){
  for ( j = 2; j < i; j++)if ( i \, 8 \, j = 0 \, 1)
      not_primes++;
      break;
    }
  }
}
                                                     !$omp parallel do reduction(+:not_primes)
                                                     do i = 2.ndo i = 2, i-1if (mod(i,j) == 0) then
                                                              not\_primes = not\_primes + 1exit
                                                           end if
                                                        end do
                                                     end do
                                                      !$omp end parallel do
         C Version C Version Fortran Version
                                          Line
                                        Continuation
```
**At the end of the parallel region (the do/for loop), the private reduction variables will get combined using the operation we specified. Here, it is sum (+).**

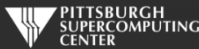

#### **Reductions**

**In addition to sum, we have a number of other options. You will find sum, min and max to be the most common. Note that the private variable copies are all initialized to the values specified.**

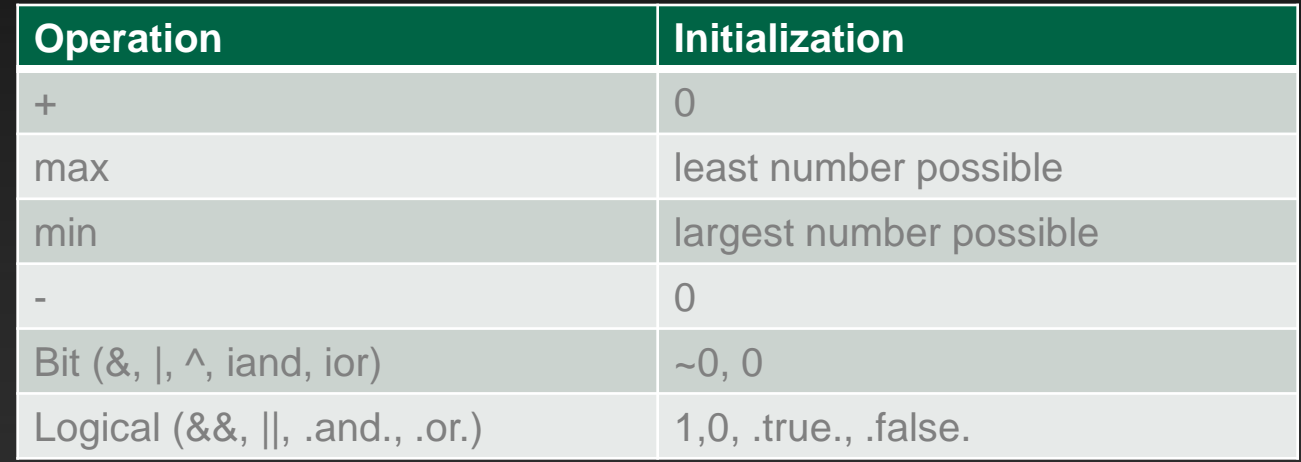

**The 4.0 standard even allows you to define your own. You probably won't.**

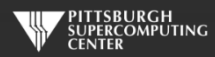

#### **We shall return.**

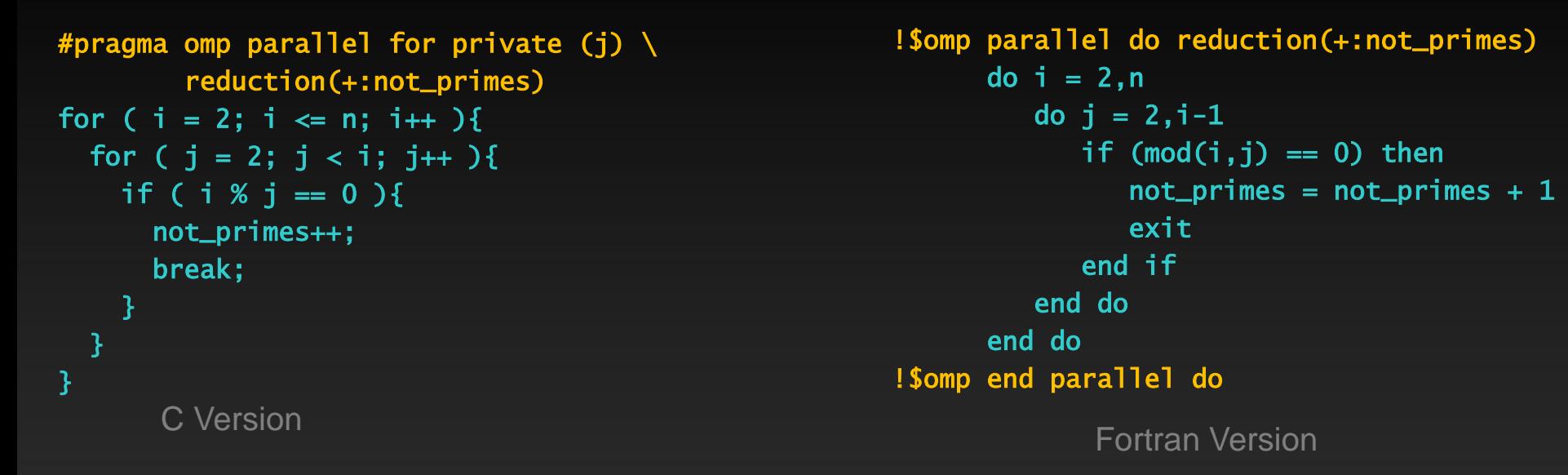

#### **A few notes before we leave (for now):**

- **The OpenMP standard forbids branching out of parallel do/for loops, although you can now** *cancel***. Since the outside loop is the threaded one (that is how it works), our break/exit statement for the inside loop are OK.**
- **You can verify the output at primes.utm.edu/nthprime/index.php#piofx Note that we count 1 as prime. They do not.**

#### **Our Foundation Exercise: Laplace Solver**

- **We will also use this for MPI and OpenACC. It is a great simulation problem, not rigged for OpenMP.**
- In this most basic form, it solves the Laplace equation:  $\;\;\nabla^2 f(x,y) = \mathbf{0}$
- **The Laplace Equation applies to many physical problems, including:**
	- **Electrostatics**
	- **Fluid Flow**
	- **Temperature**
- **For temperature, it is the Steady State Heat Equation:**

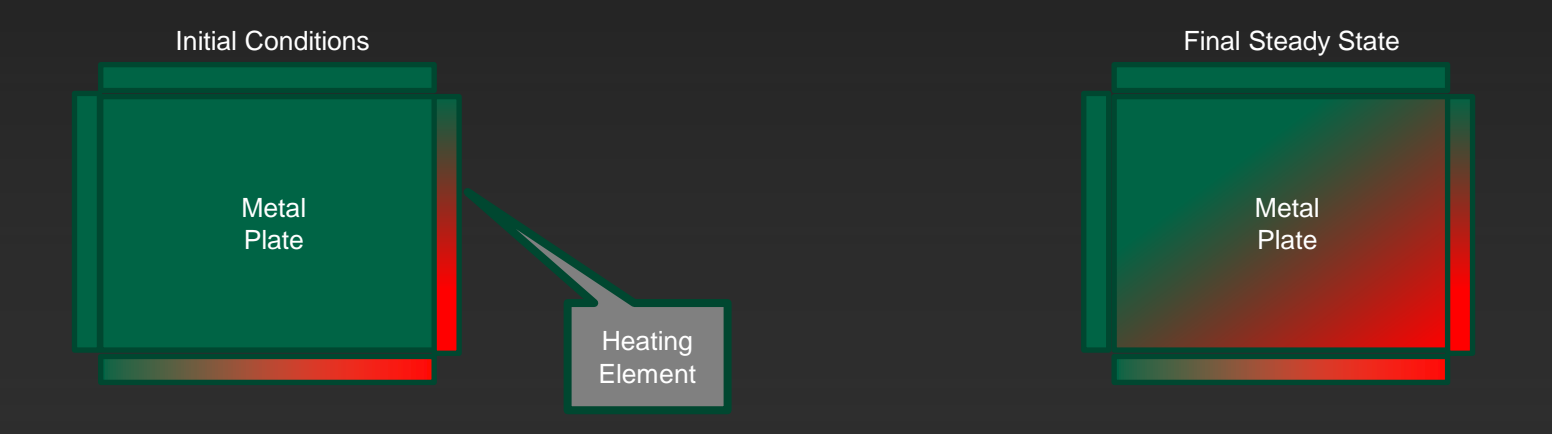

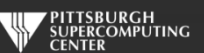

#### **Exercise Foundation: Jacobi Iteration**

- **The Laplace equation on a grid states that each grid point is the average of its neighbors.**
- **We can iteratively converge to that state by repeatedly computing new values at each point from the average of neighboring points.**
- **We just keep doing this until the difference from one pass to the next is small enough for us to tolerate.**

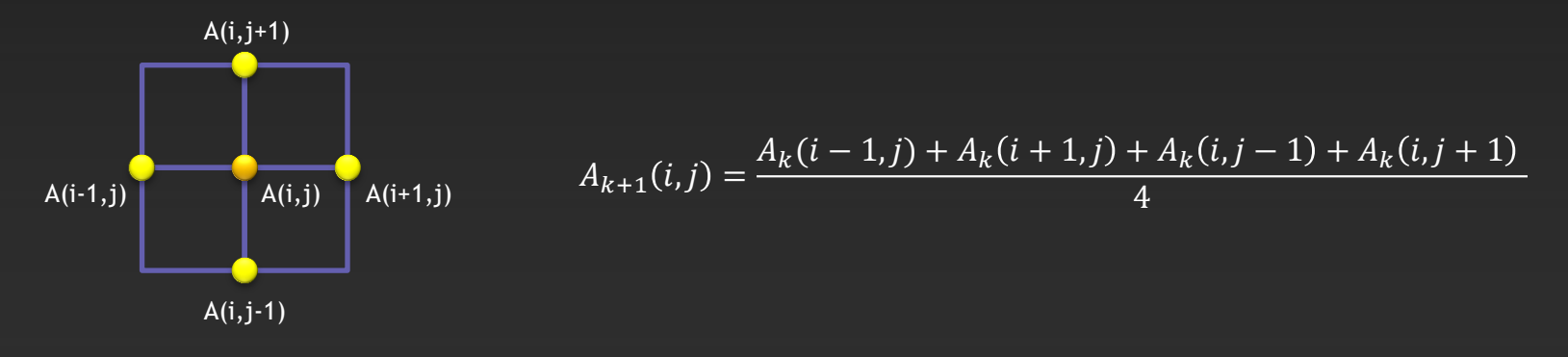

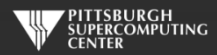

#### **Serial Code Implementation**

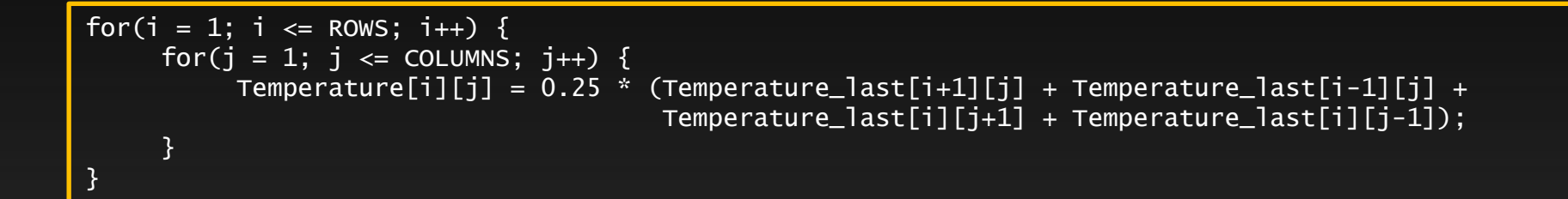

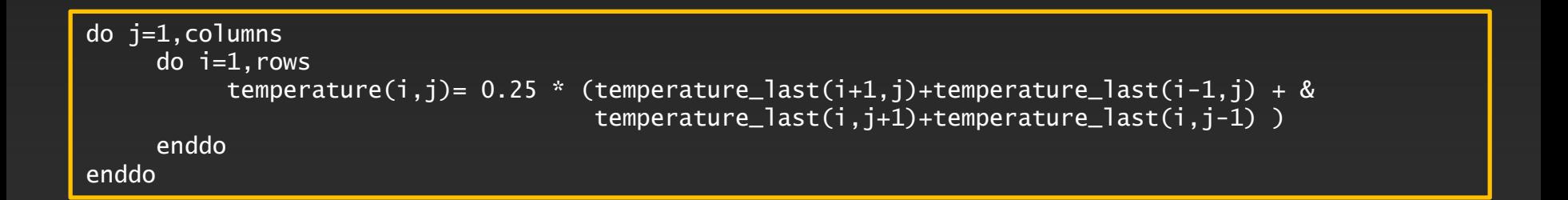

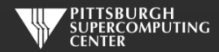

## **Serial C Code (kernel)**

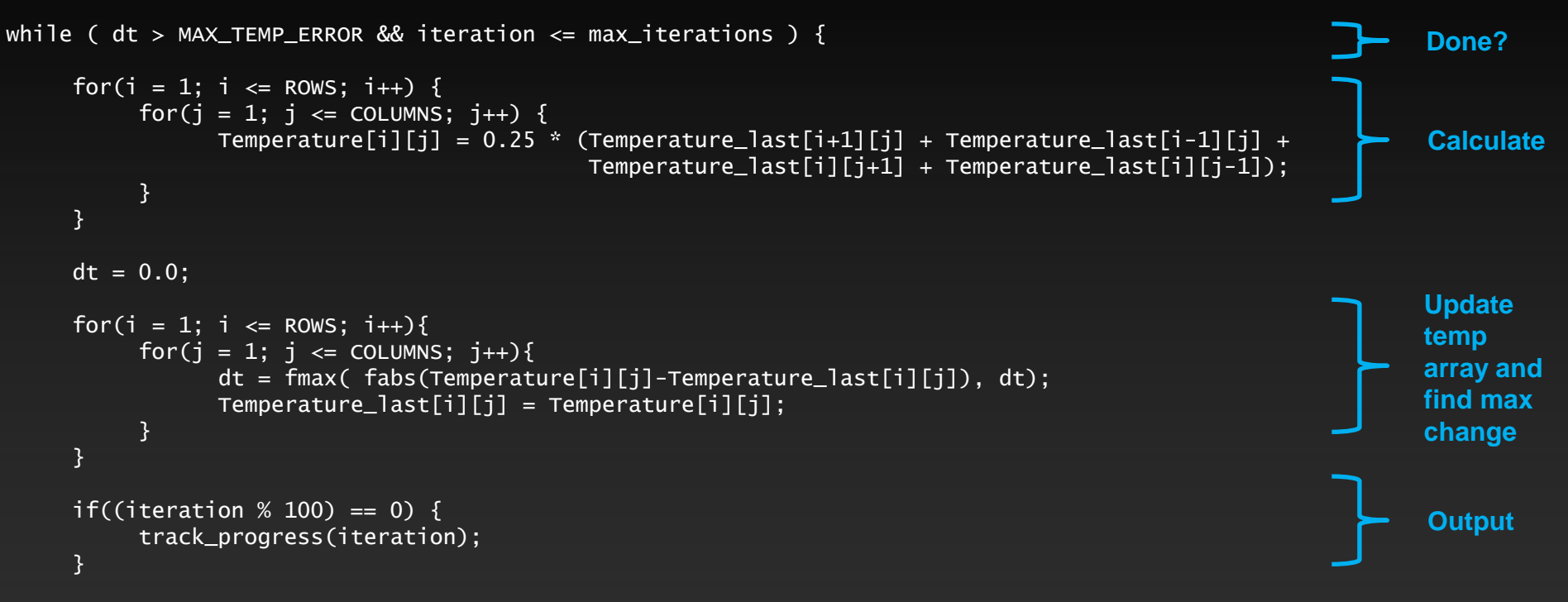

iteration++;

}

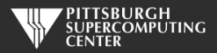

#### **Serial C Code Subroutines**

to ROWS. We chose

the former.

}

#### void initialize(){

}

```
int i,j;
for(i = 0; i <= ROWS+1; i++){
    for (i = 0; i \leq 0 COLUMNS+1; i^{++}){
        Temperature_last[i][j] = 0.0;
    }
}
// these boundary conditions never change throughout run
// set left side to 0 and right to a linear increase
for(i = 0; i <= ROWS+1; i++) {
    Temperature_last[i][0] = 0.0;
    Temperature\_last[i][COLUMNS+1] = (100.0/Rows)*i;}
// set top to 0 and bottom to linear increase
for(j = 0; j \le 0COLUMNS+1; j_{++}) {
    Temperature\_last[0][i] = 0.0;Temperature_last[ROWS+1][j] = (100.0/C0LUMNS)*j;}
                                                  BCs could run from 0 
                                                  to ROWS+1 or from 1
```
void track\_progress(int iteration) { int i; printf("-- Iteration: %d --\n", iteration); for(i =  $ROWS-5$ ; i <=  $ROWS$ ; i++) {  $printf("[\%d,\%d]: %5.2f", i, i, Temperature[i][i]);$ }  $print(f("n")$ ;

#### **Whole C Code**

#include <stdlib.h> #include <stdio.h> #include <math.h> #include <sys/time.h>

// size of plate #define COLUMNS 1000 #define ROWS 1000

// largest permitted change in temp (This value takes about 3400 steps) #define MAX\_TEMP\_ERROR 0.01

double Temperature[ROWS+2][COLUMNS+2]; // temperature grid double Temperature\_last[ROWS+2][COLUMNS+2]; // temperature grid from last iteration

// helper routines void initialize(); void track\_progress(int iter);

int main(int argc, char \*argv[]) {

int i, j; // grid indexes int max\_iterations;  $\frac{1}{2}$  int max\_iterations;  $\frac{1}{2}$  int iterations int iterations int iterations interations interations interations interations interations interations interations in  $\frac{1}{2}$  interactions in term int iteration=1;  $\frac{1}{2}$  dividends the current iteration double dt=100;  $\frac{1}{2}$  largest change in t struct timeval start\_time, stop\_time, elapsed\_time; // timers

printf("Maximum iterations [100-4000]?\n"); scanf("%d", &max\_iterations);

gettimeofday(&start\_time,NULL); // Unix timer

initialize(); // initialize Temp\_last including boundary conditions

```
// do until error is minimal or until max steps
while ( dt > MAX_TEMP_ERROR && iteration <= max_iterations ) {
```

```
// main calculation: average my four neighbors
for(i = 1; i \le ROWS; i++) {
    for(j = 1; j \leq CCLUMNS; j++)Temperature[j][j] = 0.25 * (Temperature_last[i+1][j] + Temperature_last[i-1][j] +Temperature_last[i][j+1] + Temperature_last[i][j-1]);
    }
```

```
}
```

```
dt = 0.0; // reset largest temperature change
// copy grid to old grid for next iteration and find latest dt
for(i = 1; i <= ROWS; i++){
    for(j = 1; j \leq CCLUMNS; j++){
      dt = fmax( fabs(Temperature[i][j]-Temperature_last[i][j]), dt);
      Temperature_last[i][j] = Temperature[i][j];
    }
```

```
// periodically print test values
if((iteration % 100) == 0) {
    track_progress(iteration);
}
```
iteration++;

gettimeofday(&stop\_time,NULL); timersub(&stop\_time, &start\_time, &elapsed\_time); // Unix time subtract routine

printf("\nMax error at iteration %d was %f\n", iteration-1, dt); printf("Total time was %f seconds.\n", elapsed time.tv sec+elapsed time.tv usec/1000000.0);

// initialize plate and boundary conditions  $\frac{1}{2}$  Temp last is used to to start first iteration void initialize(){

```
int i,j;
for(i = 0; i <= ROWS+1; i++){
    for (i = 0; j \le 0 COLUMNS+1; j++){
         Temperature_{{\text{last}}[i][i]} = 0.0;
```
// these boundary conditions never change throughout run

```
// set left side to 0 and right to a linear increase
for(i = 0; i <= ROWS+1; i++) {
   Temperature_last[i][0] = 0.0;
    Temperature_last[i][COLUMNS+11 = (100.0/ROWS)*i;
```

```
// set top to 0 and bottom to linear increase
for(i = 0; i \le 0 l UnNS+1; i++) {
    Temperature_last[0][j] = 0.0;
    Temperature_last[ROWS+1][j] = (100.0/COLUMNS)*j;
}
```
}

// print diagonal in bottom right corner where most action is void track\_progress(int iteration) {

int i;

```
printf("---------- Iteration number: %d ------------\n", iteration):
\text{for}(i = \text{Rows-5}: i \leq \text{Rows}: i++)printf("Nd,Nd]: %5.2f", i, j, Temperature[i][i]);}
printf("\n");
```
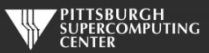

#### **Serial Fortran Code (kernel)**

```
do while ( dt > max_temp_error .and. iteration <= max_iterations)
  do j=1,columns
    do i=1,rows
        temperature(i,j)=0.25*(temperature_last(i+1,j)+temperature_last(i-1,j)+ &
                               temperature_last(i,j+1)+temperature_last(i,j-1))
    enddo
  enddo
 dt=0.0do j=1,columns
    do i=1, rows
        dt = max( abs(temperature(i,j) - temperature_list(i,j)), dt)temperature_last(i,j) = temperature(i,j)enddo
  enddo
  if( mod(iteration,100).eq.0 ) then
    call track_progress(temperature, iteration)
  endif
                                                                                                     Calculate
                                                                                                     Update 
                                                                                                     temp
                                                                                                     array and
                                                                                                     find max
                                                                                                     change
                                                                                                     Output
                                                                                                     Done?
```
iteration = iteration+1

#### enddo

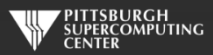

#### **Serial Fortran Code Subroutines**

```
subroutine initialize( temperature_last )
     implicit none
```
integer, parameter :: columns=1000<br>integer, parameter :: rows=1000 integer, parameter integer :: i,j

double precision, dimension(0:rows+1,0:columns+1) :: temperature\_last

 $temperature_last = 0.0$ 

```
!these boundary conditions never change throughout run
```
!set left side to 0 and right to linear increase do  $i=0$ , rows+1  $temperature_{{\text{last}}}(i,0) = 0.0$ temperature\_last(i,columns+1) =  $(100.0$ /rows) \* i enddo

```
!set top to 0 and bottom to linear increase
do i=0.columns+1temperature_{{\text{last}}}(0,j) = 0.0temperature last(rows+1,j) = ((100.0)/\text{columns}) * j
enddo
```
end subroutine initialize

subroutine track\_progress(temperature, iteration) implicit none

```
integer, parameter :: rows=1000
integer :: i,iteration
```
integer, parameter :: columns=1000

double precision, dimension(0:rows+1,0:columns+1) :: temperature

```
print *, '---------- Iteration number: ', iteration, ' ---------------'
do i=5,0,-1
  write (*,'("("i4,",",i4,"):",f6.2," ")',advance='no'), &
            rows-i,columns-i,temperature(rows-i,columns-i)
enddo
print *
```
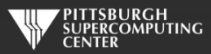

#### **Whole Fortran Code**

#### program serial implicit none

!Size of plate integer, parameter :: columns=1000<br>integer.parameter :: rows=1000 integer, parameter double precision, parameter :: max temp error=0.01

double precision<br>real

integer  $:: i, j, max\_iterations, iteration=1$ <br>double precision  $:: dt=100.0$ :: start\_time, stop\_time

double precision, dimension(0:rows+1,0:columns+1) :: temperature, temperature\_last

print\*, 'Maximum iterations [100-4000]?' read\*, max\_iterations

call cpu time(start time) | !Fortran timer

call initialize(temperature\_last)

!do until error is minimal or until maximum steps do while (  $dt > max$  temp error .and. iteration  $\leq$  max iterations)

#### do j=1,columns

 $do$   $i=1$ , rows temperature(i,j)=0.25\*(temperature last(i+1,j)+temperature last(i-1,j)+ & temperature\_last(i,j+1)+temperature\_last(i,j-1) )

```
enddo
enddo
```
 $dt=0.0$ 

!copy grid to old grid for next iteration and find max change do j=1,columns  $do$   $i=1$ , rows  $dt = max(abc)$  abs(temperature(i,j) - temperature last(i,j)), dt )  $temperature_{{\text{last}}}(i,j) = temperature(i,j)$ enddo enddo

```
!periodically print test values
if( mod(iteration,100).eq.0 ) then
  call track_progress(temperature, iteration)
endif
```
#### iteration = iteration+1

#### enddo

call cpu\_time(stop\_time)

print\*, 'Max error at iteration ', iteration-1, ' was ',dt print\*, 'Total time was ', stop time-start time, ' seconds.'

end program serial

! initialize plate and boundery conditions ! temp\_last is used to to start first iteration subroutine initialize( temperature last ) implicit none

> integer, parameter :: columns=1000<br>integer. parameter :: rows=1000 integer, parameter :: rows<br>integer :: i.i integer

double precision, dimension(0:rows+1,0:columns+1) :: temperature\_last

temperature last =  $0.0$ 

!these boundary conditions never change throughout run

!set left side to 0 and right to linear increase do  $i=0$ .rows $+1$ temperature  $last(i,0) = 0.0$ temperature last(i,columns+1) =  $(100.0/rows)$  \* i enddo

!set top to 0 and bottom to linear increase do j=0,columns+1  $t$ emperature\_last $(0, j) = 0.0$ temperature\_last(rows+1,j) =  $((100.0)/\text{columns})$  \* j enddo

end subroutine initialize

!print diagonal in bottom corner where most action is subroutine track\_progress(temperature, iteration) implicit none

> integer, parameter :: columns=1000<br>integer, parameter :: rows=1000 integer, parameter<br>integer

integer :: i,iteration

double precision, dimension(0:rows+1,0:columns+1) :: temperature

print  $*$ , '---------- Iteration number: ', iteration, ' ---------------' do  $i=5.0,-1$ write (\*,'("("i4,",",i4,"):",f6.2," ")',advance='no'), & rows-i,columns-i,temperature(rows-i,columns-i) enddo print \* end subroutine track\_progress

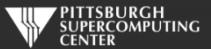

#### **Exercise 1: Use OpenMP to parallelize the Jacobi loops (About 45 minutes)**

**1) Log onto a node requesting all the 32 cores.**

```
> interact -n 32
```
**2) Edit laplace\_serial.c or laplace\_serial.f90 (your choice) and add directives where it helps. Try adding "-Minfo=mp" to verify what you are doing.**

**3) Run your code on various numbers of cores (such as 8, per below) and see what kind of speedup you achieve.**

- > nvc -mp laplace\_omp.c or nvfortran -mp laplace\_omp.f90
- > export OMP\_NUM\_THREADS=8
- > a.out

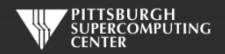

#### **Exercise 1 C Solution**

while (  $dt > MAX_TEMP\_ERROR$  && iteration  $\leq$  max\_iterations ) {

}

```
#pragma omp parallel for private(i,j)
for(i = 1; i <= ROWS; i++) {
    for(j = 1; j \leq COLUMNS; j_{++}) {
        Temperature[i][j] = 0.25 * (Temperature_last[i+1][j] + Temperature_last[i-1][j] +
                                    Temperature_1ast[i][j+1] + Temperature_last[i][j-1]);
    }
}
dt = 0.0; // reset largest temperature change
#pragma omp parallel for reduction(max:dt) private(i,j)
for(i = 1; i <= ROWS; i+1}
    for(j = 1; j <= COLUMNS; j++){
        dt = fmax(fabs(Temperature[i][j]-TemperatureList[i][j]), dt);Temperature\_last[i][j] = Temperature[i][j];}
}
if((iteration % 100) == 0) {
    track_progress(iteration);
}
iteration++;
                                                                                      Thread this loop
                                                                                    Also this one, with a 
                                                                                          reduction
```
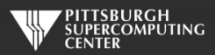

#### **Exercise 1 Fortran Solution**

do while (  $dt > max_temp_error$  .and. iteration  $\leq max_t iterations$ )

```
!$omp parallel do
do j=1,columns
   do i=1, rows
      temperature(i,j)=0.25*(temperature_last(i+1,j)+temperature_last(i-1,j)+ &
                             temperature_last(i,j+1)+temperature_last(i,j-1) )
   enddo
enddo
```
!\$omp end parallel do

 $dt = 0.0$ 

```
! $omp parallel do reduction(max:dt)
do j=1,columns
   do i=1,rows
      dt = max( abs(temperature(i, i) - temperature_loss(i, i)), dt)
      temperature_{{\text{last}}}(i,j) = temperature(i,j)enddo
enddo
!$omp end parallel do
if( mod(iteration,100).eq.0 ) then
   call track_progress(temperature, iteration)
endif
iteration = iteration+1
```
**Also here, plus a reduction**

**Thread this loop**

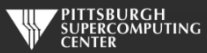

enddo

# **Scaling?**

For the solution in the Laplace directory, we found this kind of scaling when running to convergence at 3372 iterations. This is on a clean 128 core node.

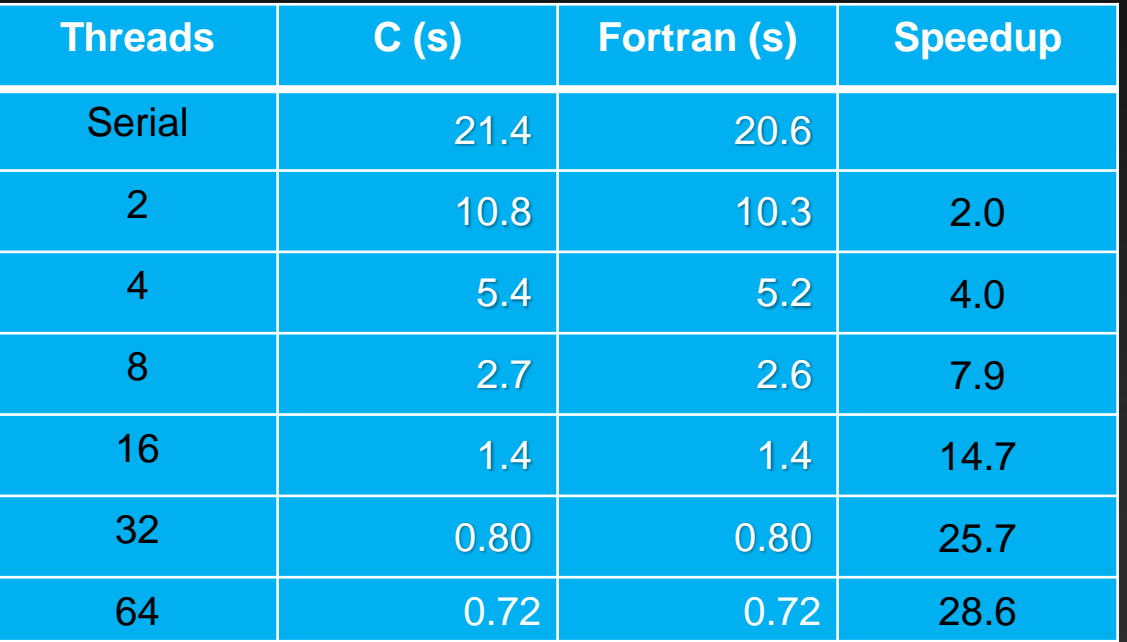

The larger version of this problem that we use for the hybrid programming example (10K x 10K) continues to scale nicely on Bridges EM large memory nodes to 96 cores!

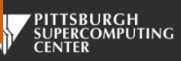

#### **Time for a breather.**

**Congratulations, you have now learned the OpenMP parallel for/do loop. That is a pretty solid basis for using OpenMP. To recap, you just have to keep an eye out for:**

> **Dependencies Data races**

#### **and know how to deal with them using:**

- **Private variables**
- **Reductions**

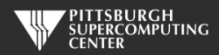

## **Different Work Sharing Constructs**

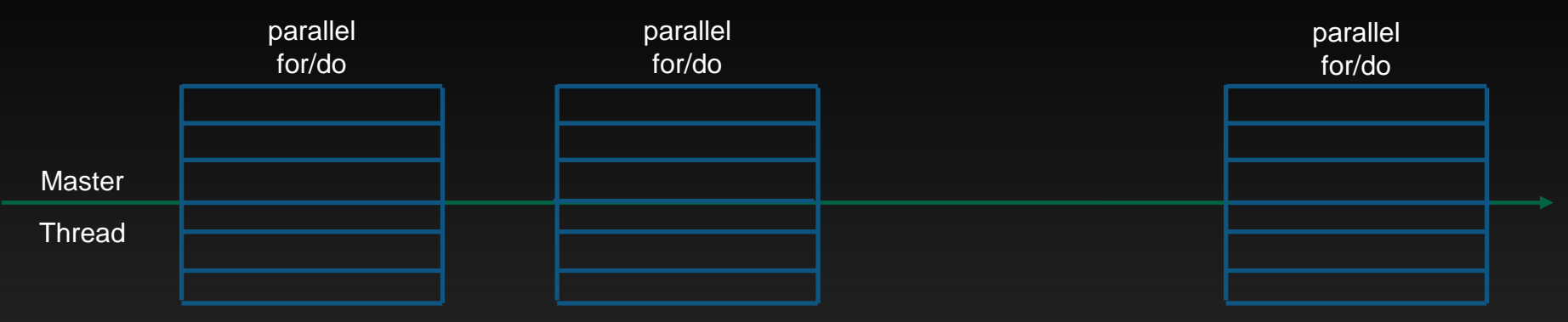

What we have been doing

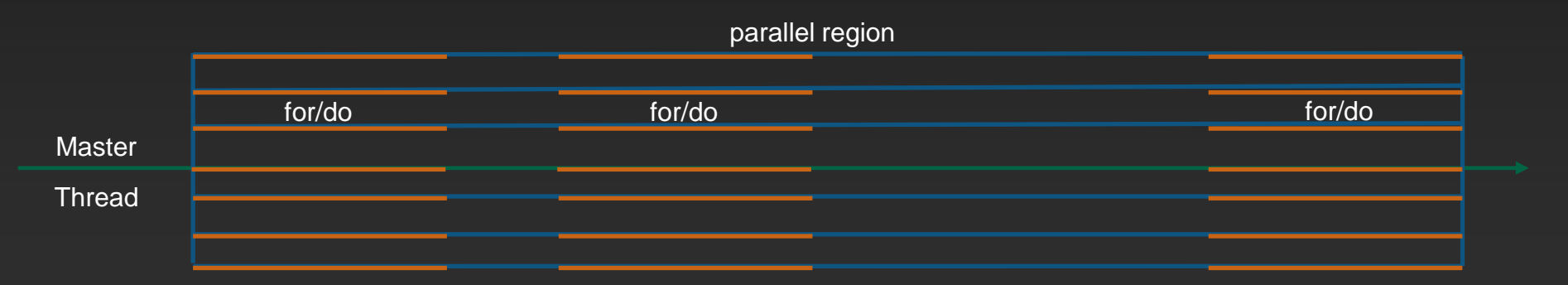

What we could do (*less overhead, no idle cores, finer control, more flexible algorithms*)

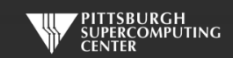

# **The parallel Construct**

**This sets the stage for most of the more advanced or flexible directives we are going to use. It tells the system to grab the specified number of threads and set them loose.**

**#pragma omp parallel [clause, clause, ... ] structured-block**

**The clauses are**

```
if([ parallel :] scalar-expression)
num_threads(integer-expression)
default(data-sharing-attribute)
private(list)
firstprivate(list)
shared(list)
copyin(list)
reduction([reduction-modifier ,] reduction-identifier : list)
proc_bind(affinity-policy) One of primary, close, spread
allocate([allocator :] list)
```
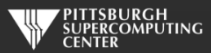

# **Multiple ways of specifying threads.**

**In order of precedence:**

**if clause Logical value determines if this region is parallel or serial. num\_threads clause Set this to specify how many threads in this region. omp\_set\_num\_threads() A library API to set the threads. OMP\_NUM\_THREADS The environment variable we have been using. Default Often the number of cores on the node.**

**There is also, depending on the compute environment, the possibility of dynamic thread counts. There are a few library APIs to deal with that.**

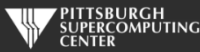

#### **Fortran 90**

**Fortran 90 has data parallel constructs that map very well to threads. You can declare a workshare region and OpenMP will do the right thing for:**

- **FORALL**
- **WHERE**
- **Array assignments**

```
PROGRAM WORKSHARE
```

```
INTEGER N, I, J
PARAMETER (N=100)
REAL AA(N,N), BB(N,N), CC(N,N), DD(N,N)
```
!\$OMP PARALLEL SHARED(AA,BB,CC,DD,FIRST,LAST)

```
!$OMP WORKSHARE
     CC = AA * BBDD = AA + BBFIRST = CC(1,1) + DD(1,1)LAST = CC(N,N) + DD(N,N)!$OMP END WORKSHARE
```

```
!$OMP END PARALLEL
```
END

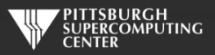

#### **Another Work Sharing Construct**

**Sections** 

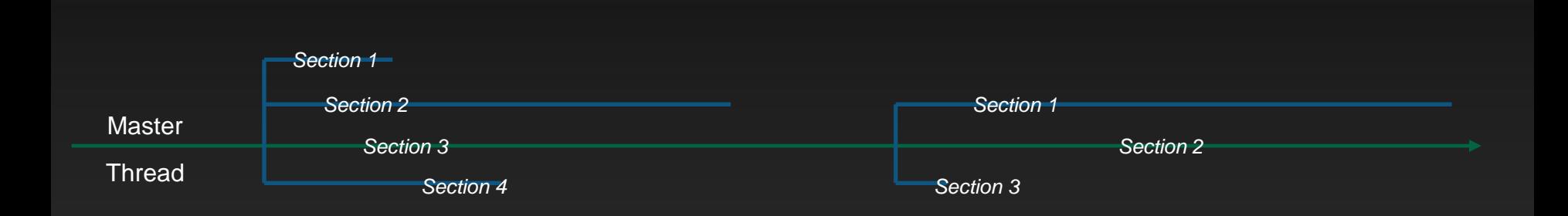

**Each section will be processed by one thread. The number of sections can be greater or less than the number of threads available – in which case threads will do more than one section or skip, respectively.**

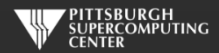

#### **Sections**

```
#pragma omp parallel shared(a,b,x,y) private(index)
  \{#pragma omp sections
    \mathcal{L}#pragma omp section
```

```
for (index=0; index <n; index++)
  x[i] = a[i] + b[i];
```

```
#pragma omp section
for (index=0; index <n; \overline{index++})
  y[i] = a[i] * b[i];
```
}

}

```
!$OMP PARALLEL SHARED(A,B,X,Y), PRIVATE(INDEX)
!$OMP SECTIONS
!$OMP SECTION
     DO INDEX = 1, N
        X(INDEX) = A(INDEX) + B(INDEX)ENDDO
!$OMP SECTION
     DO INDEX = 1, N
        Y(INDEX) = A(INDEX) * B(INDEX)ENDDO
!$OMP END SECTIONS
!$OMP END PARALLEL
```
**Both for/do loops run concurrently. Still same results as serial here.**

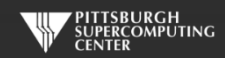

#### **And for ultimate flexibility: Tasks**

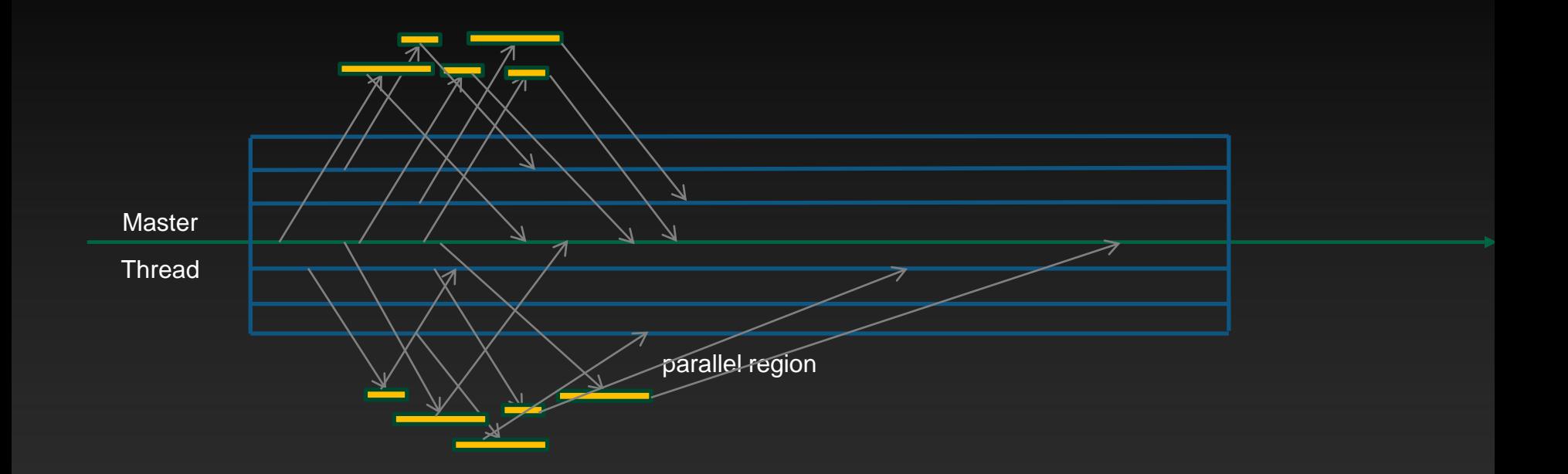

**Actually, any thread can spin off tasks. And any thread can pick up a task. They will all wait for completion at the end of the region.**

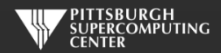

# **Summing An Array**

**Let's take the simple task of summing an array.**

```
float array_sum(float *a, int length){
    float total=0;
    for (int i = 0; i < length; i++) {
        total += a[i]:
    }
    return total;
}
```

```
float array_sum(float *a, int length){
    float total=0;
    #pragma omp parallel for reduction(+:total)
    for (int i = 0; i < length; i+1) {
        total += a[i];}
    return total;
```
#### **Serial Code Easy OpenMP Version**

}

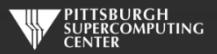

## **Recursively Summing An Array**

**But maybe we are handed a recursive version of this same code. This represents a large class of algorithms.**

```
float array_sum(float *a, int length){
    // terminal case
    if (length == 0) {
        return 0;
    }
    else if (length == 1) {
        return a[0];
    }
    // recursive case
    int half = length / 2;
    return array\_sum(a, half) + sum(a + half, length - half);}
```
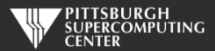

## **Recursively Summing An Array With Tasks**

}

**OpenMP tasks allow us to naturally spin off threads of work.**

```
float array_sum(float *a, int length){
    if (length == 0) {
        return 0;
    }
    else if (length == 1) {
        return a[0];
    }
    int half = length / 2;
    float x, y;
    #pragma omp parallel
    #pragma omp single nowait
    {
        #pragma omp task shared(x)
        x = \array\_sum(a, half);#pragma omp task shared(y)
        y = array\_sum(a + half, length - half);#pragma omp taskwait
        x \leftarrow + = y;
    }
    return x;
```
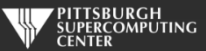

#### **Optimized Recursively Summing An Array With Tasks**

}

```
float array_sum(float *a, int length) {
float total;
    #pragma omp parallel
    #pragma omp single nowait
    total = parallel\_sum(a, n);return total;
}
float serial_sum(float *a, int length)
{
    if (length == 0) {
        return 0;
    }
    else if (length == 1) {
        return a[0];
    }
    size_t half = n / 2;
    return serial sum(a, half) +
           serial\_sum(a + half, length - half);}
```

```
float parallel_sum(float *a, int length){
     if (length \leq CUTOFF) {
        return serial_sum(a, length);
    }
    int half = length / 2;
    float x, y;
    #pragma omp task shared(x)
    x = parallel\_sum(a, half);#pragma omp task shared(y)
    y = parallel_sum(a + half, length - half);
    #pragma omp taskwait
    x \leftarrow + = y;
    return x;
```
**BTW, we have essentially reproduced the functionality here of the newish** *taskloop* **directive.**

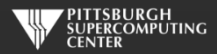

#### **Fibonacci Tasks**

```
{
                                                                         else {
#include <stdio.h>
#include <omp.h>
int main()
{
  int n = 10;
  #pragma omp parallel shared(n)
  {
    #pragma omp single
    printf ("fib(\%d) = \%d\n", n, fib(n));}
}
```

```
int fib(int n)
  int i, j;
  if (n<2)
    return n;
       #pragma omp task shared(i) firstprivate(n)
       i=fib(n-1);
       #pragma omp task shared(j) firstprivate(n)
       j=fib(n-2);#pragma omp taskwait
       return i+j;
  }
```
**Here is one that is almost always presented as a recursive algorithm.**

}

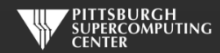

# **Task Capability**

**Tasks have additional directives and clauses. The most important are:**

- **taskwait (wait for completion of child tasks, should almost always use)**
- **taskgroup (can wait on child & descendants)**
- **taskyield (can suspend for another task, avoid deadlock)**
- **final (no more task creation after this level)**
- **untied (can change thread dynamically)**
- **mergable (can merge data with enclosing region)**
- **depend (list variable dependencies between tasks [in/out/inout] This provides a way to order workflow.)**

**This last one gives us some very powerful capabilities to efficiently manage order dependencies, and has been an active area of OpenMP development in versions 3.0 through the latest 5.0.**

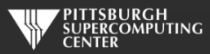

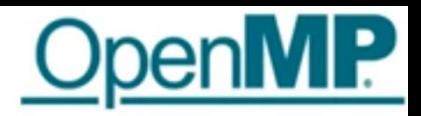

# New Task Dependencies

```
int x = 0, y = 0, res = 0;
#pragma omp parallel
#pragma omp single
```

```
#pragma omp task depend(out: res) //T0
res = 0:
```

```
#pragma omp task depend(out: x) //T1
long computation(x);
```

```
#pragma omp task depend(out: y) //T2
short computation (y);
```

```
#pragma omp task depend(in: x) depend(inout: res) //T3
res += x;
```

```
#pragma omp task depend(in: y) depend(inout: res) //T4
res += y;
```

```
#pragma omp task depend(in: res) //T5
std::cout << res << std::endl;
```
Use the dependencies to describe what is happening to the data, not to force some execution order.

The execution order will depend up upon the *actual* order of the source code, with the dependencies limiting when tasks may be executed.

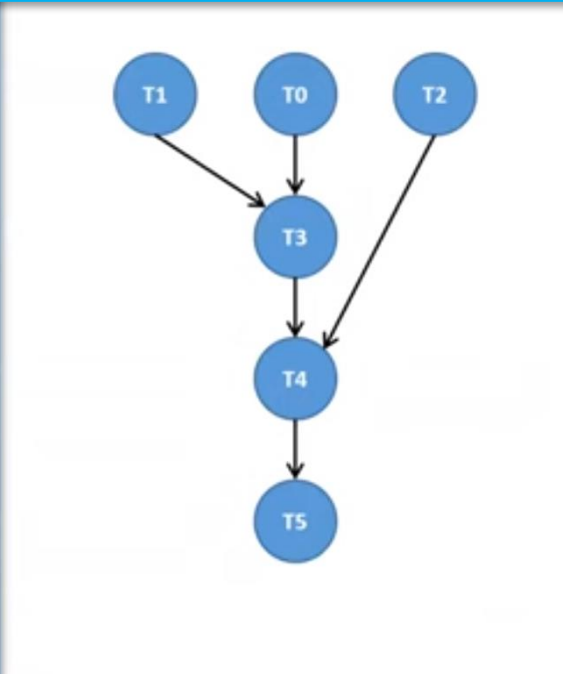

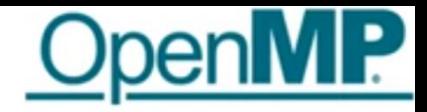

## New Task Dependencies

```
int x = 0, y = 0, res = 0;
#pragma omp parallel
#pragma omp single
  #pragma omp task depend(out: res) //T0
 res = 0;
  #pragma omp task depend(out: x) //T1
 long computation(x);
  #pragma omp task depend(out: y) //T2
  short computation (y);
  #pragma omp task depend(in: x) depend(mutexinoutset: res) //T3
  res += x;#pragma omp task depend(in: y) depend(mutexinoutset: res) //T4
 res += y;#pragma omp task depend(in: res) //T5
  std::cout << res << std::endl;
```
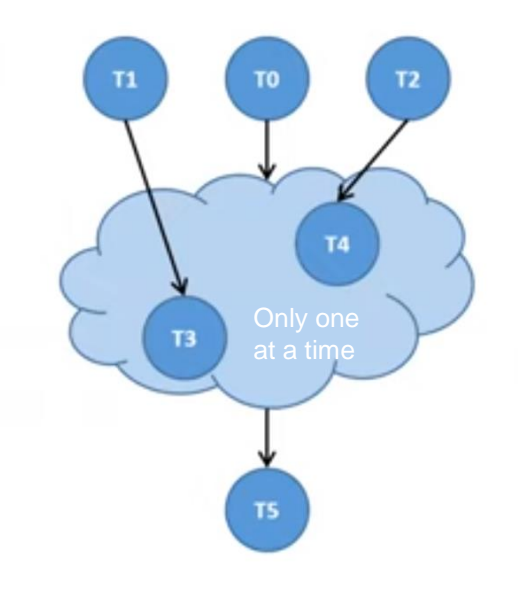

## **Dynamic Dependencies**

**We can also now (as of OpenMP 5.0) deal with dynamically defined dependencies, so a list of items may include array sections.**

```
#pragma omp parallel
#pragma omp single
{
     for (int i = 0; i < n; +i)
          #pragma omp task depend(out: array[i])
          compute_element(array[i]);
     #pragma omp task depend(iterator(k=0:n),in: array[k])
     use_elements(array);
}
```
**Here n is evaluated at runtime, and is the equivalent of creating n different in dependency clauses (** *depend (in: array[0], array[1], array[2],...)* **.**

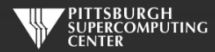

## **Tasks Are Very Powerful**

**If you really embrace this task paradigm, there is now even a** *taskloop* **directive that allows you to decompose for/do loops into tasks in a very controlled manner. We won't go into it here.**

**However before we leave these elegant heights and descend into some much grittier lowlevel detail, I want to emphasize that this task approach provides a powerful, and robust (as in, not error prone) framework that would have been a dream for any pthreads programmer of yesteryear. You are getting all the scheduling that they have to do at no cost.**

**Now, let's go back to our original parallel for/do loops and see what happens if we want to manage them at a low level ourselves...**

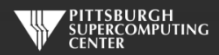

#### **Parallel Region Loops with C**

#pragma omp parallel shared(t, t\_old) private(i,j, iter) firstprivate(niter) for(iter = 1; iter  $\le$  niter; iter++) {

```
#pragma omp for
for(i = 1; i <= NR; i++) {
   for(i = 1; i \leq NC; i++) {
       t[i][j] = 0.25 * (t_0[d[i+1][j] + t_0[d[i-1][j] +t_{ol}old[i][j+1] + t_{ol}old[i][j-1]);
   }
}
dt = 0.0;#pragma omp for reduction(max:dt)
for(i = 1; i <= NR; i+1}
   for(i = 1; i \leq NC; i++){
     dt = fmax(fabs(t[i][j]-t_o[d[i][j]), dt);t_0[d[i][j] = t[i][j];}
}
if((iter % 100) == 0) {
    print_trace(iter);
}
```
}

This is a simpler loop than our actual exercise two's condition while loop.

Working example in slide notes below is not that complicated, but we will skip it for the nonce.

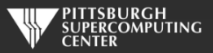
#### **Parallel Region Loops with Fortran**

!\$omp parallel shared(T, Told) private(i,j,iter) firstprivate(niter)

```
do iter=1,niter
    !$omp do 
    do i=1, NC
      do i=1, NRT(i,j) = 0.25 * (Told(i+1,j)+Told(i-1,j)+$Told(i,j+1)+Told(i,j-1) )
      enddo
    enddo
```
!\$omp end do

 $dt = 0$ 

```
!$omp do reduction(max:dt)
          do i=1, NC
             do i=1, NR
                dt = max( abs(t(i,j) - tol(i,j)), dt)Tol(d(i, i) = T(i, i))enddo
          enddo
          !$omp end do 
         if( mod(iter,100).eq.0 ) then
            call print_trace(t, iter)
         endif
       enddo
!$omp end parallel
```
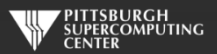

#### **Thread control.**

**If we did this, we would get correct results, but we would also find that our output is a mess.**

**How many iterations [100-1000]? 1000 ---------- Iteration number: 100 ------------ [995,995]: 63.33 [996,996]: 72.67 [997,997]: 81.40 [998,998]: 88.97 [999,999]: 94.86 [1000,1000]: 98.67 ---------- Iteration number: 100 ------------ [995,995]: 63.33 [996,996]: 72.67 [997,997]: 81.40 [998,998]: 88.97 ---------- Iteration number: 100 ------------ [995,995]: 63.33 [996,996]: 72.67 [997,997]: 81.40 [998,998]: 88.97 [999,999]: 94.86 [1000,1000]: 98.67 ---------- Iteration number: 100 ------------ [995,995]: 63.33 [996,996]: 72.67 [999,999]: 94.86 [1000,1000]: 98.67** 

**All of our threads are doing output. We only want the master thread to do this. This is where we find the rich set of thread control tools available to us in OpenMP.**

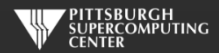

#### **Solution with Master**

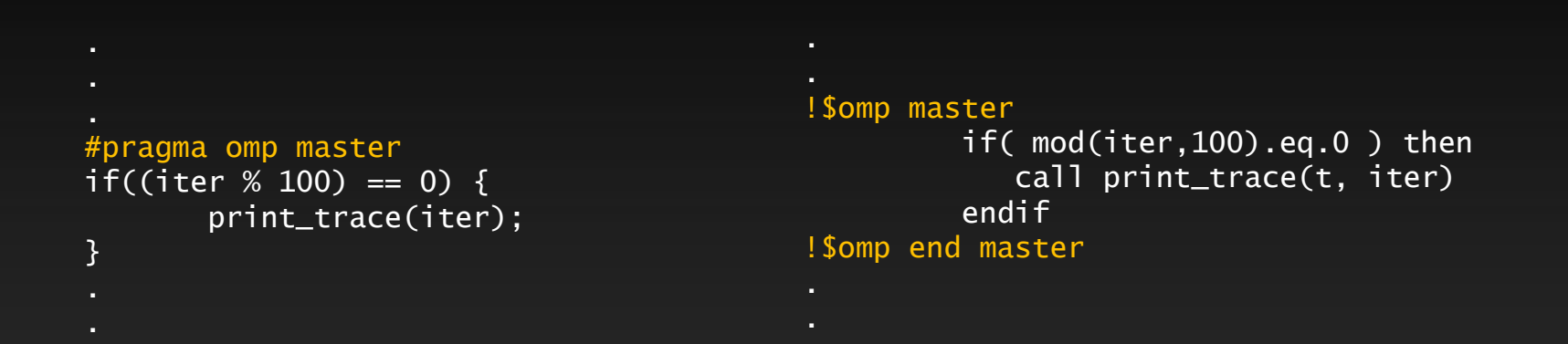

**The Master directive will only allow the region to be executed by the master thread. Other threads skip. By skip we mean race ahead - to the next iteration. We really should have an "omp barrier" after this or threads could already be altering** *t* **as we are writing it out. Life in parallel regions can get tricky!**

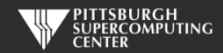

#### **Barrier**

```
#pragma omp master
if((iter % 100) == 0) {
       print_trace(iter);
}
#pragma omp barrier
```

```
!$omp master
         if( mod(iter,100).eq.0 ) then
            call print_trace(t, iter)
         endif
!$omp end master
!$omp barrier
```
**A barrier is executed by all threads only at:**

- **A barrier command**
- **Entry to and exit from a parallel region**
- **Exit only from a worksharing command (like do/for)**
	- **Except if we use the nowait clause**

**There are no barriers for any other constructs including master and critical!**

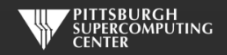

#### **Solution with thread IDs**

```
tid = omp_get_thread_num();
if (tid == 0) {
   if((iter % 100) == 0) {
       print_trace(iter);
   }
}
```

```
tid = OMP_GET_THREAD_NUM()
if( tid .eq. 0 ) then 
 if( mod(iter,100).eq.0 ) then
      call print_trace(t, iter)
  endif
endif
```
**Now we are using OpenMP runtime library routines, and not directives. We would have to use ifdef if we wanted to preserve the serial version. Also, we should include a barrier somewhere here as well.**

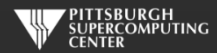

## **Other Synchronization Directives & Clauses**

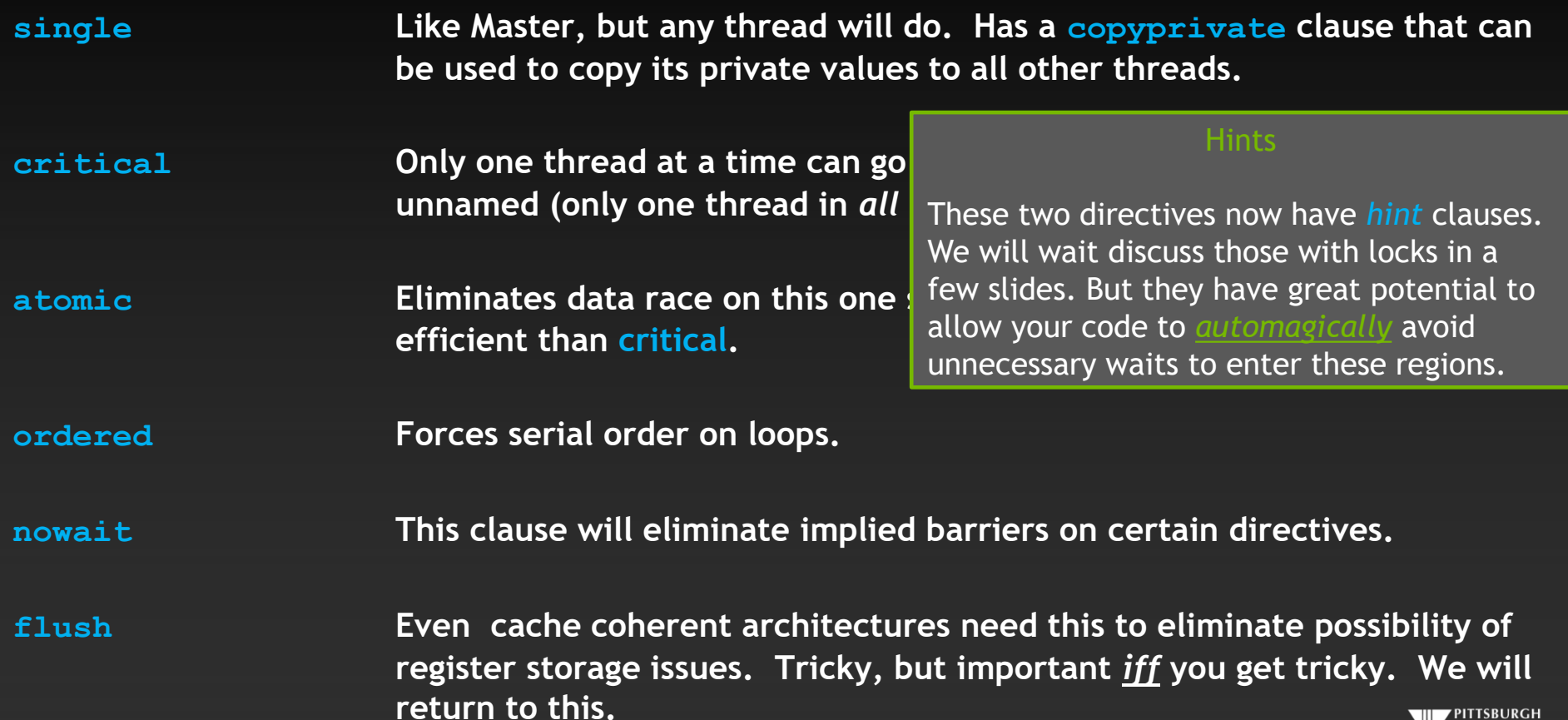

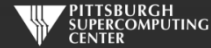

#### **Run-time Library Routines**

**OMP\_SET\_NUM\_THREADS OMP\_GET\_MAX\_THREADS OMP\_GET\_THREAD\_NUM OMP\_GET\_THREAD\_LIMIT OMP\_GET\_NUM\_PROCS OMP\_IN\_PARALLEL OMP\_SET\_DYNAMIC OMP\_GET\_DYNAMIC OMP\_SET\_NESTED OMP\_GET\_NESTED OMP\_SET\_SCHEDULE OMP\_GET\_SCHEDULE OMP\_SET\_MAX\_ACTIVE\_LEVELS OMP\_GET\_MAX\_ACTIVE\_LEVELS OMP\_GET\_LEVEL OMP\_GET\_ANCESTOR\_THREAD\_NUM OMP\_GET\_TEAM\_SIZE OMP\_GET\_ACTIVE\_LEVEL OMP\_INIT\_LOCK OMP\_DESTROY\_LOCK OMP\_SET\_LOCK OMP\_UNSET\_LOCK OMP\_TEST\_LOCK OMP\_INIT\_NEST\_LOCK OMP\_DESTROY\_NEST\_LOCK OMP\_SET\_NEST\_LOCK OMP\_UNSET\_NEST\_LOCK Releases a nested lock OMP\_TEST\_NEST\_LOCK** 

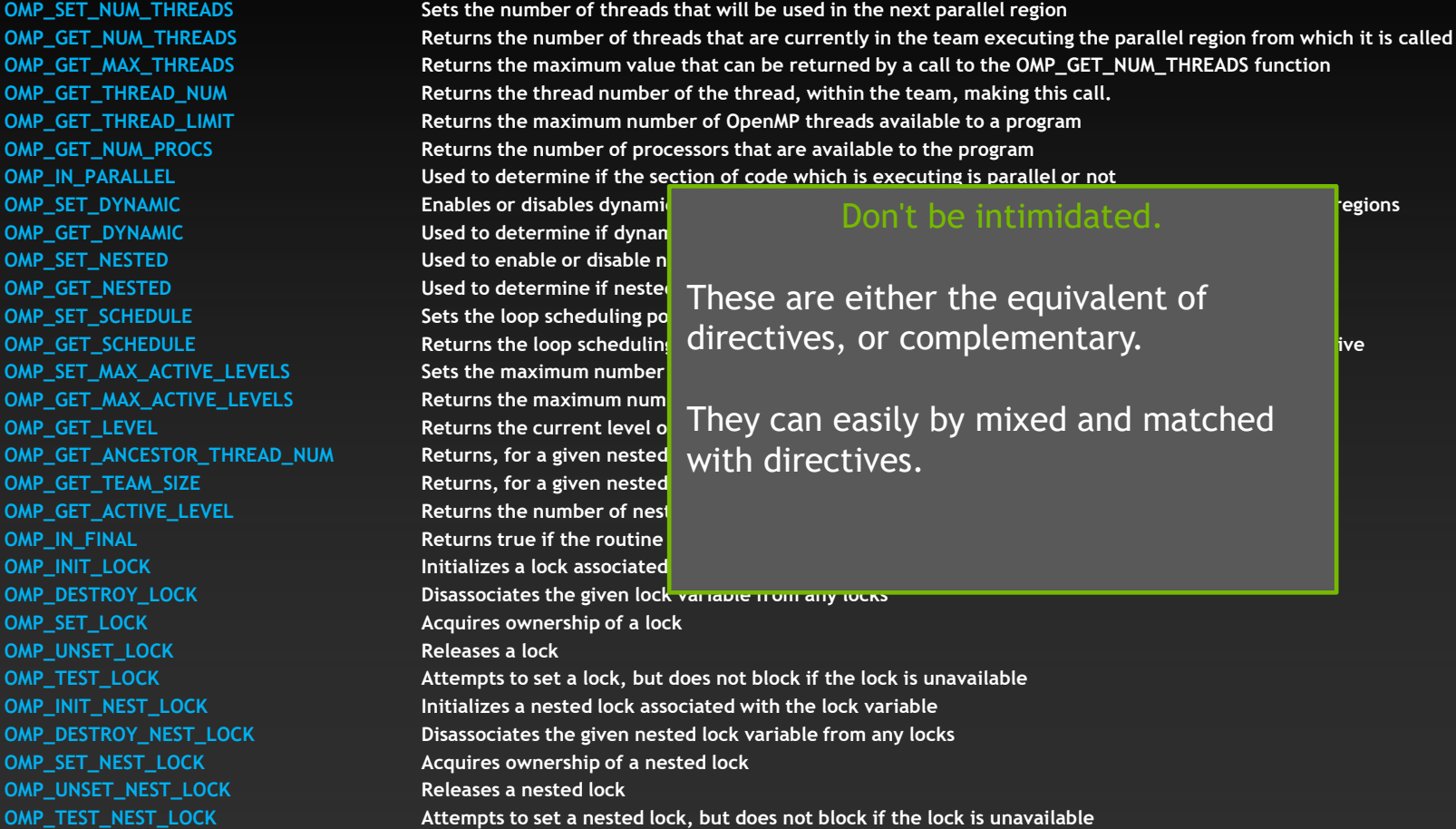

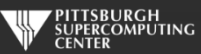

#### **Is this starting to seem tricky?**

**As we have started to get away from the simplicity of the do/for loop and pursue the freedom of parallel regions and individual thread control, we have started to encounter subtle pitfalls.**

**So, you may be relieved to know that we have covered almost all of the OpenMP directives at this point. However, there are a few more run-time library routines to mention…**

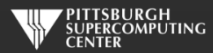

#### **Run-time Library Routines**

**OMP\_SET\_NUM\_THREADS Sets the number of threads that will be used in the next parallel region OMP\_GET\_NUM\_THREADS Returns the number of threads that are currently in the team executing the parallel region from which it is called OMP\_GET\_MAX\_THREADS Returns the maximum value that can be returned by a call to the OMP\_GET\_NUM\_THREADS function OMP\_GET\_THREAD\_NUM Returns the thread number of the thread, within the team, making this call. OMP\_GET\_THREAD\_LIMIT Returns the maximum number of OpenMP threads available to a program OMP\_GET\_NUM\_PROCS Returns the number of processors that are available to the program OMP\_IN\_PARALLEL Used to determine if the section of code which is executing is parallel or not OMP\_SET\_DYNAMIC Enables or disables dynamic adjustment of the number of threads available for execution of parallel regions OMP\_GET\_DYNAMIC Used to determine if dynamic thread adjustment is enabled or not OMP\_SET\_NESTED Used to enable or disable nested parallelism OMP\_GET\_NESTED Used to determine if nested parallelism is enabled or not OMP\_SET\_SCHEDULE Sets the loop scheduling policy when "runtime" is used as the schedule kind in the OpenMP directive OMP\_GET\_SCHEDULE Returns the loop scheduling policy when "runtime" is used as the schedule kind in the OpenMP directive OMP\_SET\_MAX\_ACTIVE\_LEVELS Sets the maximum number of nested parallel regions OMP\_GET\_MAX\_ACTIVE\_LEVELS Returns the maximum number of nested parallel regions OMP\_GET\_LEVEL Returns the current level of nested parallel regions OMP\_GET\_ANCESTOR\_THREAD\_NUM Returns, for a given nested level of the current thread, the thread number of ancestor thread OMP\_GET\_TEAM\_SIZE Returns, for a given nested level of the current thread, the size of the thread team OMP\_GET\_ACTIVE\_LEVEL Returns the number of nested, active parallel regions enclosing the task that contains the call OMP\_IN\_FINAL Returns true if the routine is executed in the final task region; otherwise it returns false <b>Returns** false **IDMP\_INIT\_LOCK INITELOCK Initializes a lock associated with the lock variable OMP\_DESTROY\_LOCK Disassociates the given lock variable from any locks OMP\_SET\_LOCK Acquires ownership of a lock Acquires ownership of a lock OMP\_UNSET\_LOCK Releases a lock OMP\_TEST\_LOCK Attempts to set a lock, but does not block if the lock is unavailable OMP\_INIT\_NEST\_LOCK Initializes a nested lock associated with the lock variable OMP\_DESTROY\_NEST\_LOCK Disassociates the given nested lock variable from any locks OMP\_SET\_NEST\_LOCK Acquires ownership of a nested lock OMP\_UNSET\_NEST\_LOCK Releases a nested lock OMP\_TEST\_NEST\_LOCK Attempts to set a nested lock, but does not block if the lock is unavailable** 

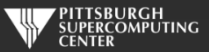

#### **Locks**

#include <stdio.h> #include <omp.h>

omp\_lock\_t my\_lock;

int main() {

```
omp_init_lock(&my_lock);
```

```
#pragma omp parallel
{
```

```
int tid = omp_get_thread_num( );
int i;
```

```
omp_set_lock(&my_lock);
```

```
for (i = 0; i < 5; ++i) {
 printf("Thread %d - in locked region\n", tid);
}
```

```
printf("Thread %d - ending locked region\n", tid);
```

```
omp_unset_lock(&my_lock);
```
omp\_destroy\_lock(&my\_lock);

#### **Output**

Thread 2 - in locked region Thread 2 - in locked region Thread 2 - in locked region Thread 2 - in locked region Thread 2 - in locked region Thread 2 - ending locked region Thread 0 - in locked region Thread 0 - in locked region Thread 0 - in locked region Thread 0 - in locked region Thread 0 - in locked region Thread 0 - ending locked region Thread 1 - in locked region Thread 1 - in locked region Thread 1 - in locked region Thread 1 - in locked region Thread 1 - in locked region Thread 1 - ending locked region Thread 3 - in locked region Thread 3 - in locked region Thread 3 - in locked region Thread 3 - in locked region Thread 3 - in locked region Thread 3 - ending locked region

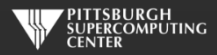

}

## **Pthreads like flexibility, and pitfalls.**

**We now have the ability to start coding just about any kind of thread flow we can imagine. And we can start creating all kinds of subtle and non-repeatable bugs. This is normally where we start the fun of cataloging all of the ways we can get into trouble:**

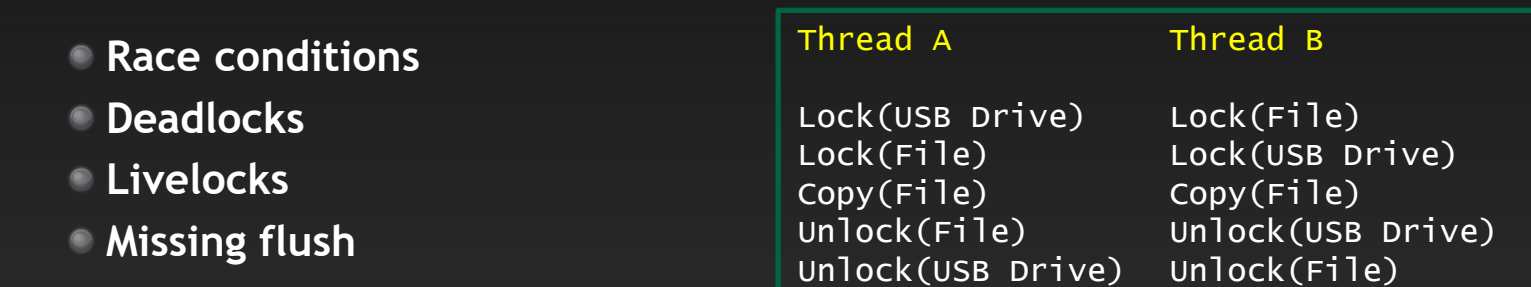

**Deadlock** 

**For most applications you are more likely to have multiple data structures that are updated by multiple threads. You will need to protect them with locks and critical regions. Picture a hash map with all threads allowed to insert/delete/lookup.**

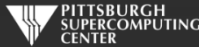

#### **But more advanced than pthreads**

**Pthreads were standardized well before modern issues like thread affinity and transactional memory become important (we'll discuss those next).**

**The solution for the pthreads approach is a bunch of non-standard extensions and a lot of very ugly boiler-plate code.**

**We are about to see how powerful OpenMP is. We are going to get the some very powerful capabilities with:**

- **Not much effort**
- **No performance overhead**
- **Portability**

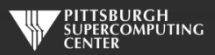

#### **Transactional Memory**

**As multi-core threading became dominant, the hardware vendors saw the need to help increase the efficiency of access to contended data structures. The answer we find on modern processors is transactional memory.**

**Transactional memory is hardware support to capture the full state of the memory access code and data, such that it can be done speculatively and rolled back if there is a conflict. If contention is low, this allows the thread to behave as though it is lock-free.**

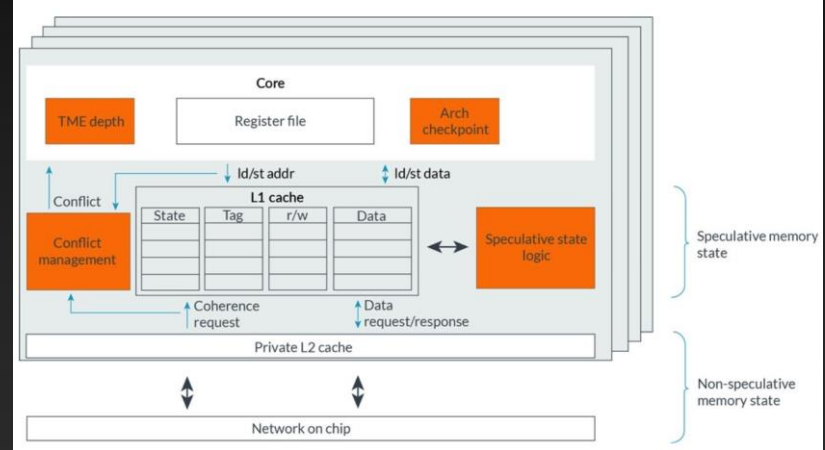

**Arm Transactional Memory Implementation From their latest online guide.**

**This is tricky stuff. It is one of the things that bit Intel with security problems, and AMD and Arm took a long time to deploy it themselves.**

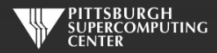

#### **Hints**

**OpenMP gives us an easy way to let our** *atomic* **or** *critical* **regions, and our**  *omp\_init\_lock\_with\_hint* **and** *omp\_init\_nest\_lock\_with\_hint* **to use this underlaying hardware to our benefit. Just add one of the following hint clauses (or parameter to the lock).**

> **• omp\_sync\_hint\_uncontended: low contention is expected in this operation, that is, few threads are expected to perform the operation simultaneously in a manner that requires synchronization.**

**• omp\_sync\_hint\_contended: high contention is expected in this operation, that is, many threads are expected to perform the operation simultaneously in a manner that requires synchronization.**

**• omp\_sync\_hint\_speculative: the programmer suggests that the operation should be implemented using speculative techniques such as transactional memory.** 

**• omp\_sync\_hint\_nonspeculative: the programmer suggests that the operation should not be implemented using speculative techniques such as transactional memory.**

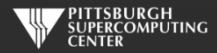

## **Affinity**

**Memory affinity has been a non-portable pain for decades. It has steadily grown to be a very important performance consideration. Thanks to OpenMP, there is finally a portable way to deal with it.** 

**Just on a single node (our concern for OpenMP) we have:**

- **Registers (including vector registers)**
- **Caches (multiple levels)**
- **RAM (processor local or NUMA memory)**
- **HBM?**
- **Accelerators?**
- **NVM?**

**These are being accessed in various patterns by:**

- **Loops (hopefully vectorized)**
- **Threads**
- **Processes**
- **Cores**
- **Processors**

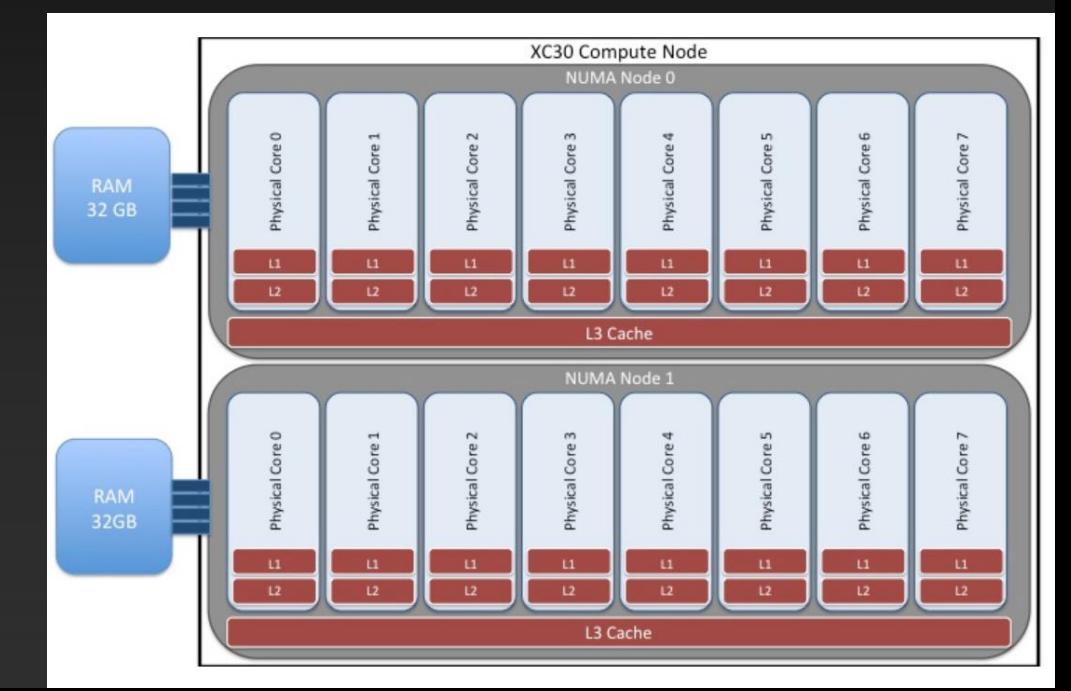

#### *ORNL Cray XC30 Node*

### **Easy Data Affinity**

Here is a good example of how easy it can be to request data/thread affinity for a couple of tasks that we know share data.

```
void related_tasks( float* A, int n ){
     float* B;
     #pragma omp task shared(B) depend(out:B) affinity(A[0:n])
     {
          B = compute_B(A,n);
     }
     #pragma omp task firstprivate(B) depend(in:B) affinity (A[0:n])
     {
          update_B(B);
     }
     #pragma omp taskwait
}
```
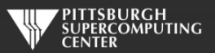

#### **Thread Placement and Memory Allocation**

We can also mange these issues with explicit control of our thread placement or closely controlled management of our memory allocation. These approaches have also lacked any standard methods. We only have time to present the basics here. The documentation is comprehensive:

Thread placement:

**OMP\_PLACES environment variable. It has lots of options and fine control mapping.** Clauses on parallel directive: *primary, close, spread*

Memory Allocation:

*allocate* clause on all data sharing directives allocate directive *omp\_alloc(*) and associated functions

The specifiers on these follow, and give you some idea of the kinds of hints/suggestions you can provide:

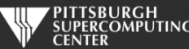

#### **OpenMP 5.0 Memory Hierarchy Awareness**

**The specifiers in the new spec give you some idea of how many ways we can characterize this.**

**distance ≈ near, far Specifies the relative physical distance of the memory space with respect to the task the request binds to.**

**bandwidth ≈ highest, lowest Specifies the relative bandwidth of the memory space with respect to other memories in the system**

**latency ≈ highest, lowest Specifies the relative latency of the memory space with respect to other memories in the system.** 

**location = Specifies the physical location of the memory space.**

**optimized = bandwidth, latency, capacity, none Specifies if the memory space underlying technology is optimized to maximize a certain characteristic. The exact mapping of these values to actual technologies is implementation defined.**

**pagesize = positive integer Specifies the size of the pages used by the memory space.**

**permission = r, w, rw Specifies if read operations (r), write operations (w) or both (rw) are supported by the memory space.**

**capacity ≥ positive integer Specifies the physical capacity in bytes of the memory space. available ≥ positive integer Specifies the current available capacity for new allocations in the memory space.** 

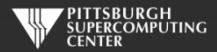

#### **OpenMP SIMD Extension**

**Much earlier I mentioned that vector instructions fall into the realm of "things you hope the compiler addresses". However as they have become so critical achieving available performance on newer devices, the OpenMP 4.0 standard has included a simd directive to help you help the compiler. There are two main calls for it.**

**1) Indicate a simple loop that should be vectorized. It may be an inner loop on a parallel for, or it could be standalone.**

```
#pragma omp parallel
{
  #pragma omp for
  for (int i=0; i<N; i++) {
    #pragma omp simd safelen(18)
    for (int j=18; j<N−18; j++) {
      A[i][j] = A[i][j−18] + sinf(B[i][j]); 
      B[i][j] = B[i][j+18] + \cos f(A[i][j]);}
  }
}
```
There is dependency that prohibits vectorization. However, the code can be vectorized for any given vector length for array B and for vectors shorter than 18 elements for array A.

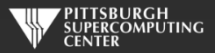

#### **OpenMP SIMD Extension**

**2) Indicate that a function is vectorizable.**

```
#pragma omp declare simd
float some_func(float x) {
       ...
       ...
}
#pragma omp declare simd
extern float some_func(float);
void other_func(float *restrict a, float *restrict x, int n) {
  for (int i=0; i<n; i++) a[i] = some_func(x[i]);
}
```
**There are a ton of clauses (private, reduction, linear, reduction, etc.) that help you to assure safe conditions for vectorization. They won't get our attention today.**

**We won't hype these any further. Suffice it to say that if the compiler report indicates that you are missing vectorization opportunities, this adds a portable tool.**

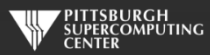

## **flush - a step too far?**

**An example of the kind of low-level control you can achieve is the flush directive. An experienced concurrent programmer may want to do risky stuff like** *reading and writing shared variables from different threads* **(perhaps for rolling your own locks or mutexes). As shared memory machines have cache issues and compiler instruction reordering that can cause shared values to get out of sync, this is tricky business.**

- **implicit barriers (as mentioned previously)**
- **barrier (incurs synchronization penalty)**
- **flush (no sync)**

**If you think you are wandering into this territory, a good reference for examples and warnings is:**

> **OpenMP Application Program Interface http://openmp.org/mp-documents/OpenMP\_Examples\_4.0.1.pdf**

**Most likely none of you will find this level of control advantageous.**

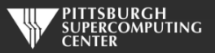

## **Complexity vs. Efficiency**

**How much you will gain in efficiency by using these more flexible (dangerous) routines depends upon your algorithm. How asynchronous can it be?**

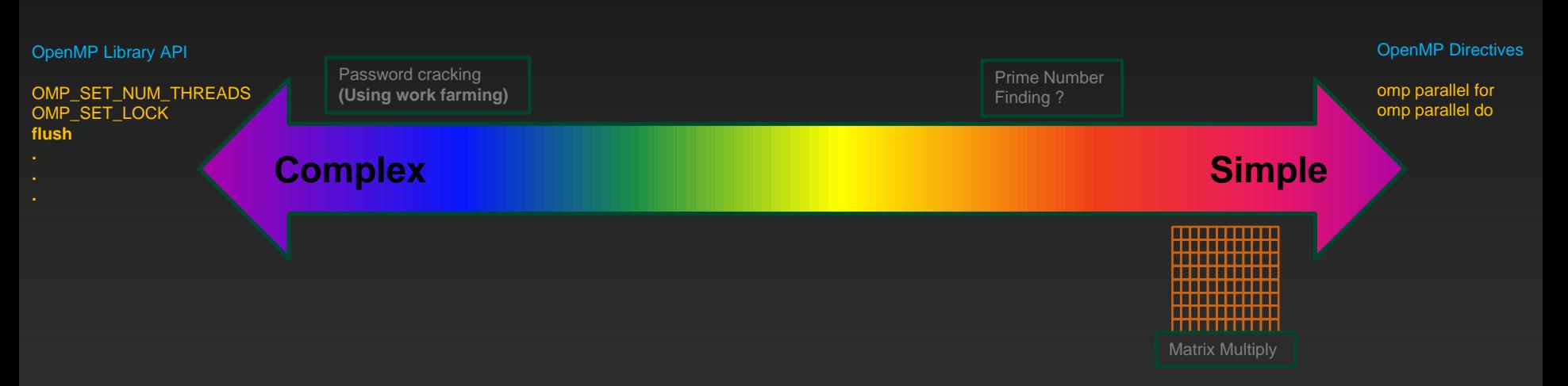

**The general question is, how much time are threads spending at barriers? If you can't tell, profiling will.**

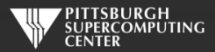

## **Scheduling**

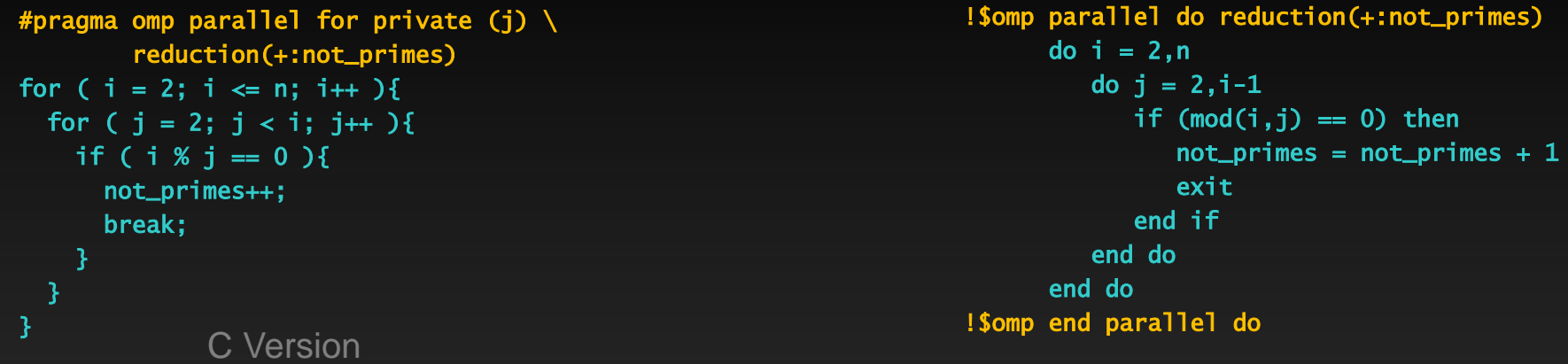

Fortran Version

**We do have a way of greatly affecting the thread scheduling while still using do/for loops. That is to use the schedule clause.**

**Let's think about what happens with our prime number program if the loop iterations are just evenly distributed across our processors. Some of our iterations/threads will finish much earlier than others.**

# **Scheduling Options**

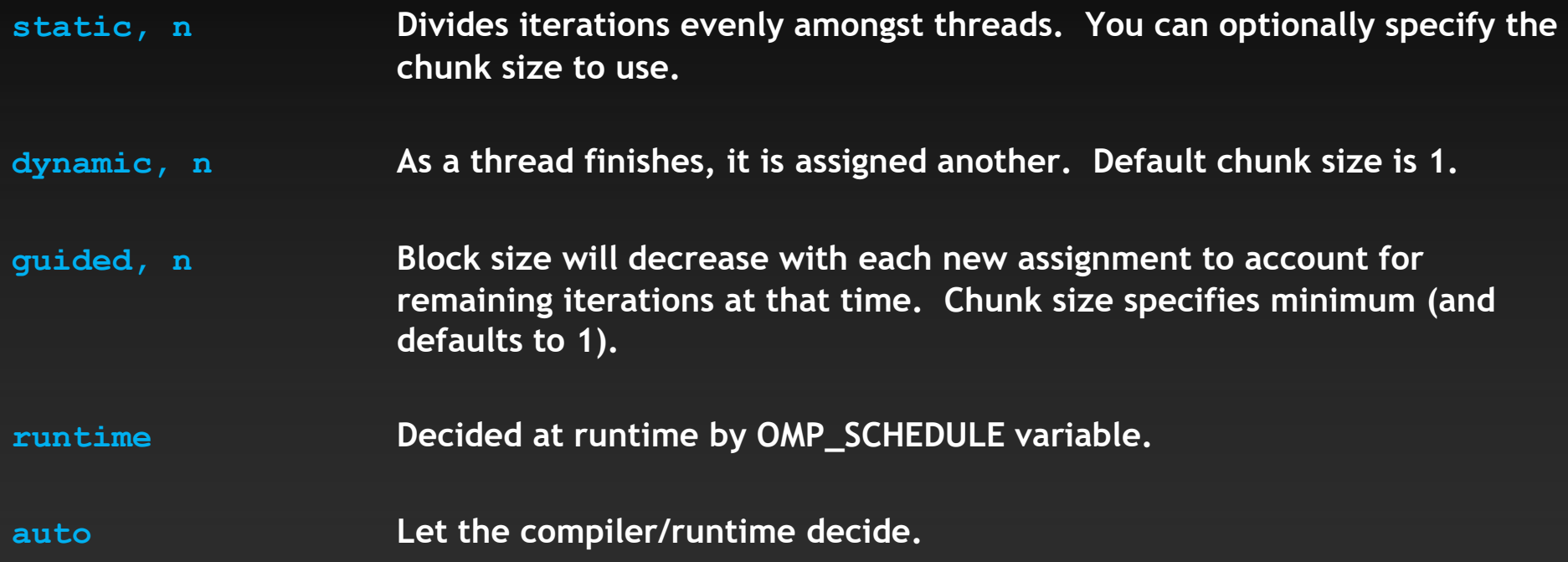

**OpenMP 5 has now added modifiers (monotonic, nonmonotonic, simd) for use with the above, but they seem not to be widely implemented yet.**

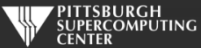

#### **Exercise 2: Improving Prime Number (About 10 minutes)**

**Speed up the prime number count just using the scheduling options you have available.**

**1) Start with the prime\_serial.c/f version in the OpenMP/Prime folder and then add the parallel directives as per the previous lecture slides. See how much it speeds up on various thread counts. Then…**

**2) Try various scheduling options to see if anything is effective at optimizing further. This "empirical" approach is a perfectly reasonable, and safe, way to find some low-hanging fruit.**

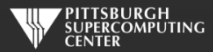

#### **One Scheduling Solution**

#pragma omp parallel for private (j)  $\setminus$ reduction(+:not\_primes) \ schedule(dynamic) for (  $i = 2$ ;  $i \le n$ ;  $i++$  ){ for (  $j = 2$ ;  $j < i$ ;  $j++)$ if (  $i \, 8 \, j = 0 \, j$  { not\_primes++; break; } } } !\$omp parallel do reduction(+:not\_primes) schedule(dynamic) do  $i = 2.n$ do  $j = 2, i-1$ if  $(mod(i,j) == 0)$  then  $not\_primes = not\_primes + 1$ exit end if end do end do !\$omp end parallel do C Version **C** Version

#### **Dynamic scheduling with a default chunksize (of 1).**

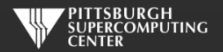

#### **Results**

**We get a pretty big win for little work and even less danger. The Fortran and C times are almost exactly the same for this code.**

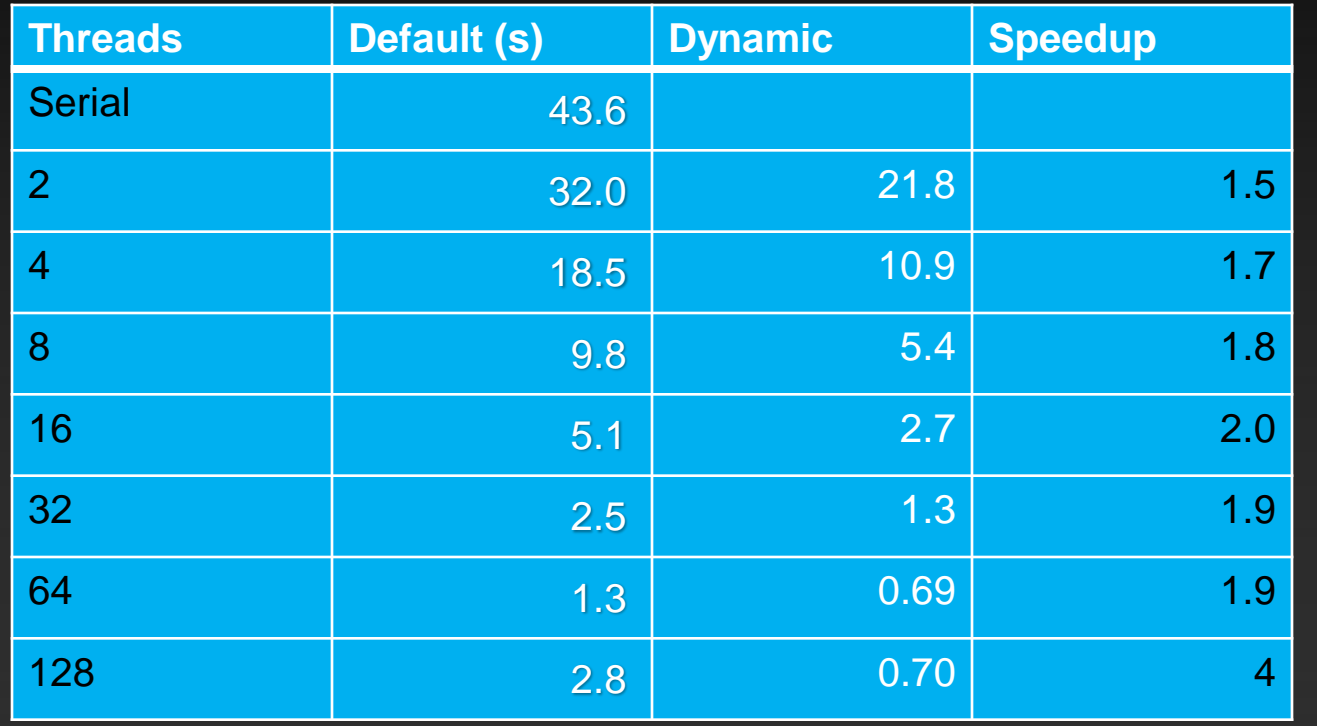

63X Serial!

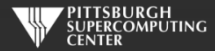

**500,000 iterations.**

#### **OpenMP Environment**

**We've talked about a lot of tweakable configuration, and many of those parameters have multiple ways to set them (which is helpful). One convenient way I like to get a snapshot of the system is to use the OMP\_DISPLAY\_ENV variable to display most of the parameters. Just export OMP\_DISPLAY\_ENV=TRUE, or set it to VERBOSE for even more info.**

**OPENMP DISPLAY ENVIRONMENT BEGIN**

**\_OPENMP='201611'**

**[host] OMP\_CANCELLATION='FALSE'**

**[host] OMP\_DEFAULT\_DEVICE='0'**

**[host] OMP\_DISPLAY\_ENV='TRUE'**

**[host] OMP\_DYNAMIC='FALSE'**

**[host] OMP\_MAX\_ACTIVE\_LEVELS='2147483647'**

**[host] OMP\_MAX\_TASK\_PRIORITY='0'**

**[host] OMP\_NESTED='FALSE'**

**[host] OMP\_NUM\_THREADS: value is not defined**

**[host] OMP\_PLACES: value is not defined**

**[host] OMP\_PROC\_BIND='false'**

**[host] OMP\_SCHEDULE='static'**

**[host] OMP\_STACKSIZE='4M'**

**[host] OMP\_THREAD\_LIMIT='2147483647'**

**[host] OMP\_WAIT\_POLICY='PASSIVE'**

**OPENMP DISPLAY ENVIRONMENT END**

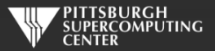

#### **C++**

• **private /shared, etc. work with objects**

**constructors/destructor are called for private things can get complicated with firstprivate, threadprivate, etc.**

• **Probably biggest question is std:vector**

**Safe if no reallocation: No push\_back(), pop\_back(), insert() Iterators are even allowed in for loop here**

- **Other containers less likely to just work For example, std::list (a doubly linked list) updated by multiple threads would be a nightmare**
- **Note: MPI 3 and newer have dropped C++, so be aware if aiming for larger scalability**

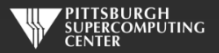

## **Information Overload?**

**We have now covered just about everything with the exception of the GPU oriented stuff. I hope you recall how much we accomplished with just a parallel for/do. Let's recap. In HPC the most common approach is to:**

- **Look at your large, time-consuming for/do loops first**  $\bullet$ 
	- **Deal with dependencies and reductions**  $\bullet$
	- **Using private and reductions**  $\qquad \qquad \bullet$
	- $\qquad \qquad \bullet$ **Consider scheduling**
- **If you find a lot of barrier time (via inspection or profiler)** *then:*  $\bullet$ 
	- **Sections**
	- **Tasks**  $\bullet$
	- **Run-time library**  $\bullet$
	- **Locks**
	- **Barriers/nowaits**  $\qquad \qquad \bullet$

**There will be projects, such as graph oriented algorithms, where it will be more natural to just start with tasks, or another paradigm.**

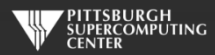